Západočeská univerzita v Plzni

Fakulta aplikovaných věd

Katedra mechaniky

# **BAKALÁŘSKÁ PRÁCE**

Metodika stanovení parametrů hierarchického modelu jaterní perfúze s využitím obrazové analýzy medicinských dat

Plzeň 2015 Roman Houdek

# **Prohlášení**

Prohlašuji, že jsem bakalářskou práci vypracoval samostatně a výhradně s použitím citovaných pramenů.

V Plzni dne 12. června 2015

Roman Houdek

# **Poděkování**

Při této příležitosti bych rád poděkoval vedoucímu bakalářské práce Prof. Dr. Ing. Eduardu Rohanovi, DSc. za cenné rady, věcné připomínky a vstřícnost při konzultacích. Také bych chtěl poděkovat Ing. Vladimíru Lukešovi, Ph. D. za věnovaný čas a pomoc s programováním v programovacím jazyce *Python*. Mé poděkování také patří své rodině za jejich trpělivost a podporu.

#### **Abstrakt**

Bakalářská práce se zabývá modelováním krevní perfúze v játrech, která jsou uvažována jako tekutinou nasycené porézní médium. Cílem práce bylo seznámit se s metodikou stanovení parametrů více-kompartmentového modelu jaterní perfúze s využitím obrazové analýzy dat. Více-kompartmentový model je odvozen z rovnice kontinuity a Darcyho zákona. Parametry tohoto modelu jsou prostorovými funkcemi, jejichž hodnoty jsou stanoveny lokálně metodou průměrování. Byly implementovány výpočtové vzorce těchto parametrů, které vycházejí z uznávaných vědeckých publikací. Parametr permeability kompartmentů byl stanoven z geometrie stromové struktury portální žíly a mezikompártmentový perfúzní parametr byl určen s využitím popisu proudění 1D modelu na portálním stromu. Práce je zaměřena na popis proudění cévním stromem portální žíly v játrech. Pro výpočet proudění pomocí vícekompartmentového modelu je použit software SfePy. Součástí práce je i porovnání simulace proudění pomocí více-kompartmentového modelu s referenčním výpočtem proudění získaným 1D modelem.

**klíčová slova:** Perfúze jater, kompartment, více-kompartmentový model, porézní prostředí, perfúzní strom, Darcyho zákon

#### **Abstract**

The bachelor thesis deals with the modeling of blood perfusion in liver, which is considered as a fluid saturated porous media. The aim of this work was to introduce the methodology of assessment parameters of multi-compartment model of liver perfusion with utilisation of visual analysis of data. The multi-compartment model is derived from continuity equation and Darcy flow. The parameters of this model are spatial functions, whose values are determined local by method of averaging. There were implemented computational formulas of these parameters, which come out from reputable scientific publications. The parameter of permeability of the compartments was determined from the geometry of a tree structure of portal vein and inter-compartment perfusion parameter was determined with utilization of description of flux of 1D model on portal tree. The thesis is focused on description of flux in vascular tree of portal vein in liver. The calculation of flux via multi-compartment model is employed the software Sfepy. The part of thesis is also comparison simulation of flux of multi-compartment model to reference calculation of flux, which is obtained by 1D model.

**key words:** Liver perfusion, compartment, multi-compartment model, porous media, perfusion tree, Darcy flow

# Obsah

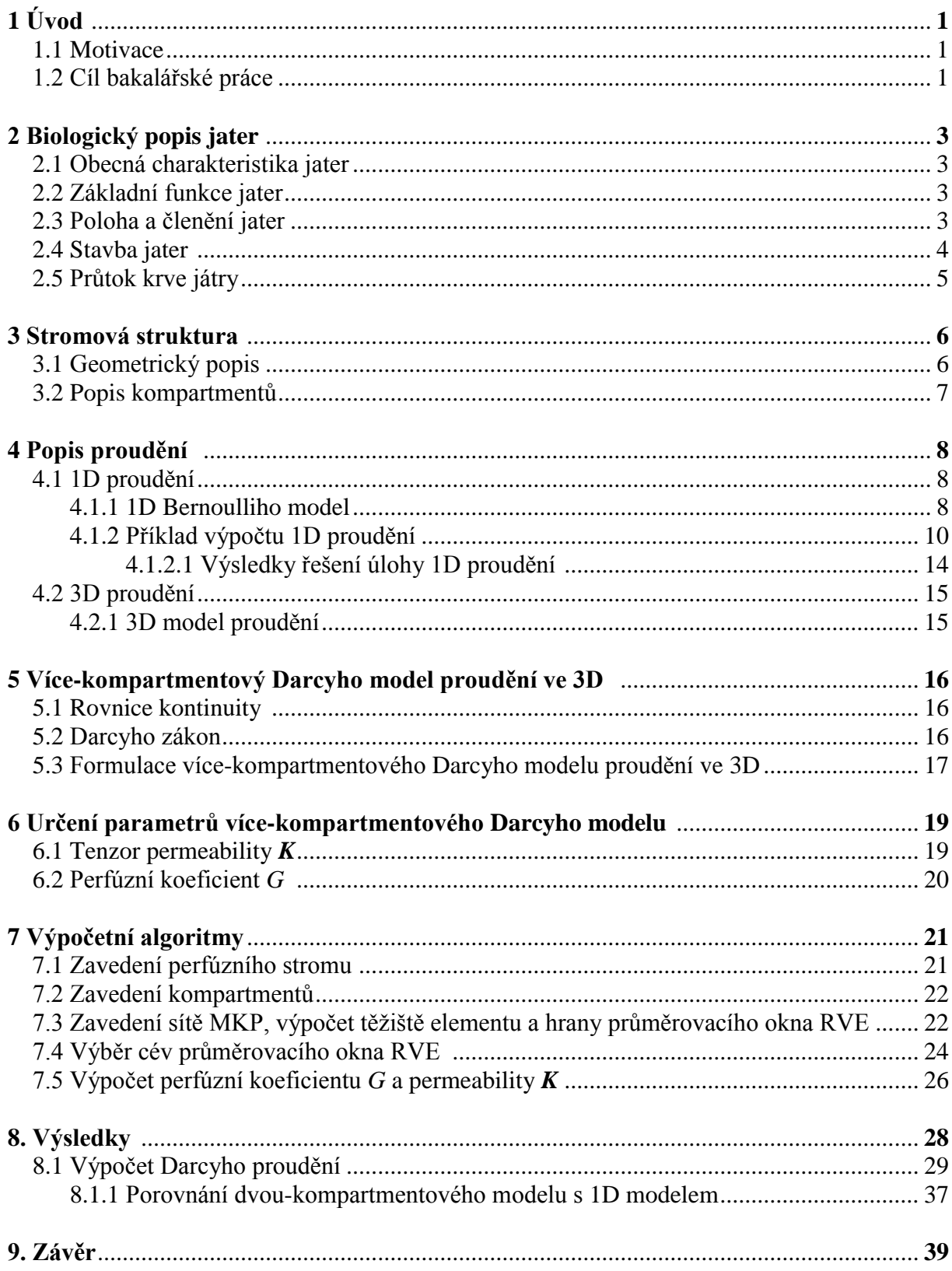

# **1 Úvod**

# **1.1 Motivace**

Předmětem této bakalářské práce je studium modelování krevní perfúze v játrech. Krevní tok protéká komplexním hierarchickým systémem cév sestávající z artérií, menších artérií a arteriol až po kapiláry. Tento systém lze připodobnit stromové struktuře.

Proudění krve celou stromovou strukturou lze buďto popsat 3D prouděním Navier-Stokesovy rovnicemi či 1D modelem proudění, kdy jeden z možných popisů je pomocí Bernoulliho rovnice. Nicméně tyto způsoby popisu proudění na nižších úrovních stromové struktury vedou k velké výpočetní složitosti spojené s komplikovaností popisu krevního řečiště. Proto členíme stromovou strukturu na hierarchie. Na vyšší hierarchie, které sestávají z větších cév a nižší hierarchie představující jaterní parenchym.

Proudění pro vyšší hierarchie stromu lze popsat výše zmíněnými modely. Avšak pro modelování proudění v nižších hierarchiích lze aplikovat tzv. redukovaný zjednodušený model, který vychází z modelu Darcyho proudění v porézním prostředí. V tomto modelu vystupují neznámé parametry, které jsou určeny v této práci s využitím obrazové analýzy medicínských dat.

Krevní perfúze je nepostradatelná pro zdravé fungování biologických tkání. Jejich výživu a odvodňovací procesy zajišťuje krevní tok celým vaskulárním systémem. Proto je žádoucí modelovat perfúzi přes všechny cévní hierarchie. Význam sestavení matematických modelů proudění v játrech lze spatřovat v tom, že by lékařům měly například pomoci usnadňovat stanovení prognóz chování jater.

# **1.2 Cíl bakalářské práce**

Cílem této bakalářské práce je:

- Určení parametrů více-kompártmentového modelu Darcyho proudění v porézním prostředí.
- Implementace výpočtových algoritmů v programovacím jazyce *Python.*
- Použití těchto vypočtených materiálových parametrů pro simulaci proudění pomocí systému Sfepy.
- Studie závislosti průtoku v jaterním parenchymu na způsobu členění stromové struktury na jednotlivé kompártmenty perfúzního modelu.
- Porovnání výsledků získaných systémem Sfepy s výsledky získaných 1D modelem aplikovaným nad celým jaterním stromem.

#### **Struktura bakalářské práce**

Po úvodním představení této bakalářské práce poskytneme v 2. kapitole obecný biologický popis jater a zároveň uvedeme stručný popis průtoku krve játry.

Ve 3. kapitole vysvětlíme geometrický popis perfúzního stromu, který je svojí strukturou definován jako graf. Dále objasníme pojmy hierarchie perfúzního stromu a kompartment, na které budeme odkazovat v dalších kapitolách.

Kapitola 4. se zabývá 1D a 3D popisem proudění tekutiny na perfúzním stromě. Uvedeme, že 1D proudění lze popsat zjednodušeným 1D modelem založeným na Bernoulliho rovnici. Problém 1D proudění také vysvětlíme na zjednodušeném perfúzním stromě, kde výpočet provedeme pomocí Newtonovy iterační metody v systému Matlab. Závěrem této kapitoly je 3D popis proudění 3D modelem odvozeným na základě Navier-Stokesovy rovnice a rovnicí kontinuity. Tato kapitola vychází z prací [5],[8].

Následující 5. kapitola je věnována definování více-kompartmentového Darcyho modelu proudění ve 3D a také popisu rovnic, pomocí kterých je tento model sestaven. Tato kapitola se opírá o články [1],[2],[5].

V 6. kapitole se zabýváme určením neznámých veličin permeability  $\boldsymbol{K}$  a perfúzního koeficientu G více-kompartmentového Darcyho modelu proudění. Při určování těchto veličin vycházíme z prací [1],[2],[3],[4].

Kapitola 7. obsahuje popis algoritmů výpočtu permeability  $\boldsymbol{K}$  a perfúzního koeficientu . Algoritmy jsou implementovány v programovacím jazyce *Python*.

V 8. kapitole je proveden výpočet Darcyho proudění pro tři modelové úlohy. Dále jsou prezentovány výsledky výpočtu permeability  $K$  a perfúzního koeficientu  $G$  pro dvoukompartmentový model. Na závěr kapitoly jsou porovnány výsledky výpočtu proudění získané 1D Bernoulliho modelem proudění a více-kompartmentovým Darcyho modelem proudění.

V 9. kapitole jsou závěrem shrnuty dosažené výsledky této práce.

# **2 Biologický popis jater**

Tato kapitola je sestavena jako stručný biologický popis jater z hlediska jejich anatomie a fyziologie. Rovněž část této kapitoly je zaměřena na stručný popis průtoku krve játry. Při jejím zpracování bylo využito literatury a pramenů [7], [13], [14].

## **2.1 Obecná charakteristika jater**

Játra jsou svou stavbou exokrinní žláza, která je největší a nejtěžší (průměrně váží 1, 5 kg) žlázou lidského těla, jejíž tvar lze připodobnit k segmentu ovoidu. Barva jater je hnědočervená a jejich hmota je poddajná a měkká na pohmat, avšak je také relativně křehká, takže snadno dochází k natržení tkáně, což má za následek na životě ohrožující krvácení. Jejich cévním řečištěm protéká průměrně 1,5 litru za minutu. [7]

# **2.2 Základní funkce jater**

Funkce jater mají velký význam pro celý organismus. Těchto funkcí je mnoho, a proto zde výčtem uvedeme pouze některé z nich.

- produkce žluče
- sídlo krvetvorby v embryonálním životě živočicha
- sklad sacharidů
- tvorba močoviny
- detoxikace

# **2.3 Členění a poloha jater**

Játra jsou umístěna těsně pod bránicí, převážně pod pravou brániční klenbou, v horní části dutiny břišní. Svojí horní částí jsou připevněna k bránici prostřednictvím vazivového pouzdra, zatímco spodní plochou naléhají na břišní orgány. Spodní plocha jater nese charakteristické rýhy, které oddělují čtyři jaterní laloky; pravý a levý lalok a mezi nimi situovaný lalok čtverhranný a lalok oválný. Kromě vnějšího členění, které je zřejmé na pohled, se játra dále mohou rozdělovat na tzv. vnitřní segmenty. Jejich umístění v játrech je zobrazeno na obrázku 6 v kapitole 3.2. Znázornění uložení jater je na obrázku 1. [7], [13], [14]

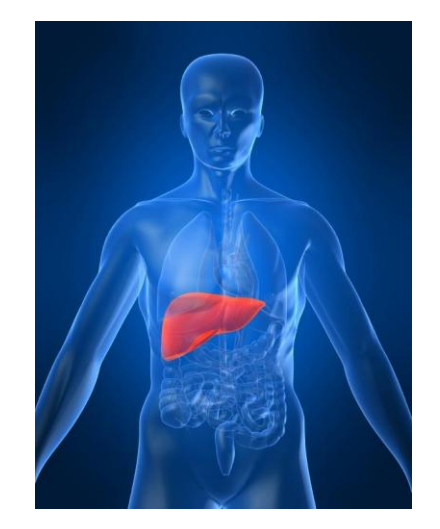

Obrázek 1: Poloha jater v těle. [9]

### **2.4 Stavba jater**

Jaterní parenchym je specifická tkáň jater tvořená jaterními buňkami. Jaterní buňky (*hepatocyte*) jsou polyedrické o průměru 20 – 30 µm. Na styku dvou jaterních buněk je žlučový kanálek (*bile canaliculi*), jejíž stěny jsou tvořeny buněčnou membránou sousedících *hepatocytů*. Jaterní buňky jsou sestaveny tak, že dvě k sobě přiložené řady buněk tvoří trámce jaterních buněk, mezi nimiž jsou cévy. Trámce jaterních buněk spolu s cévami jsou radiálně uspořádané v útvaru zvaném lalůček centrální žíly (*liver lobule*), který je základní morfologickou jednotkou stavby jater, viz obrázek 2. Má tvar nepravidelného hranolu o průměru asi 1mm. V ose lalůčku probíhá *central vein*, která paprsčitě přijímá ze všech stran jaterní sinusoidy (*hepatic sinusoid*). Jaterní sinusoidy jsou tenkostěnné široké žilní útvary charakteru kapilár. [7]

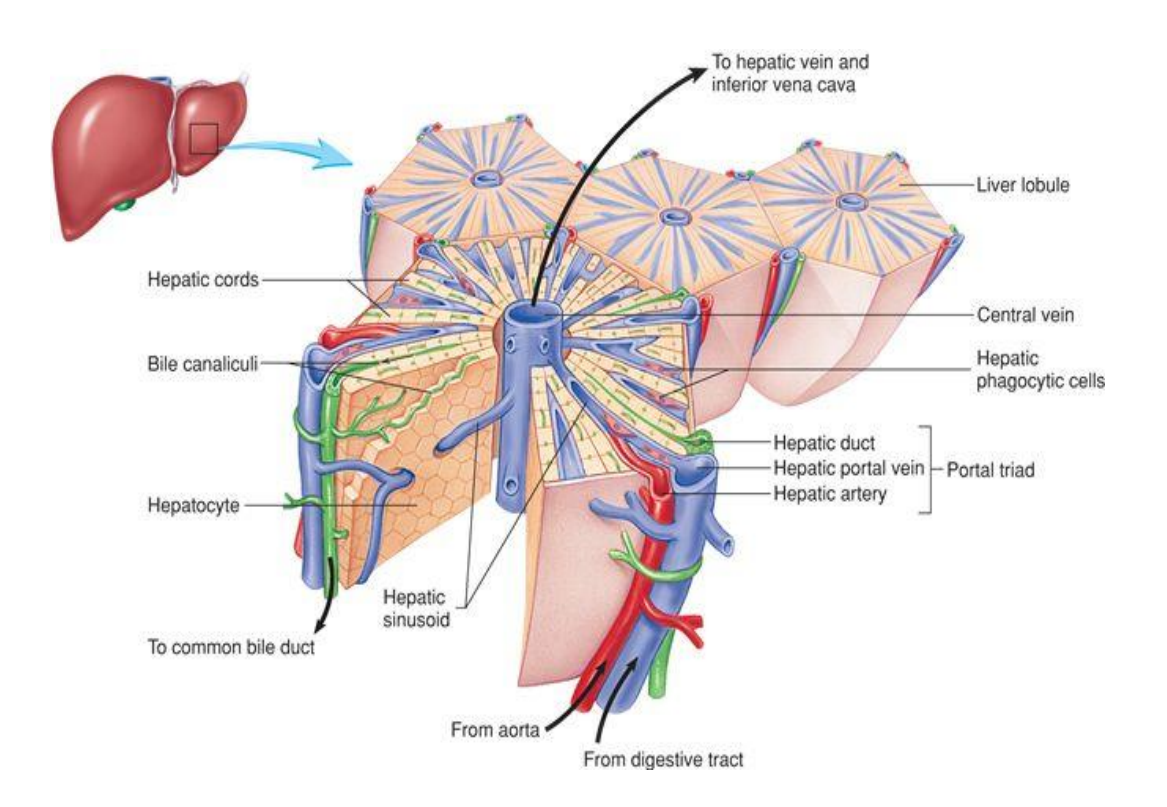

Obrázek 2: Schéma stavby jaterního lalůčku centrální žíly. [10]

# **2.5 Průtok krve játry**

V jaterní cirkulaci se uplatňují dvě hlavní složky. Složka funkční obsahující krev s bohatými látkami pro zpracování v játrech, kterou přivádí *portal vein*. Pak složka nutriční obsahující okysličenou krev, kterou přivádí *hepatic arterie*.

*Portal vein* a *hepatic arterie* se při vstupu do jater větví až do kapilárního systému. Jejich větve vstupují do sinusoid lalůčku, které postupují do centra lalůčku, kde vstupují do *central vein*, která již patří k odtokovým větvím *hepatic vein*, které opouštějí játra; jsou zpravidla tři, dvě z pravého laloku a jedna z levého, a vstupují přímo do *inferiar vena ceva*. [7]

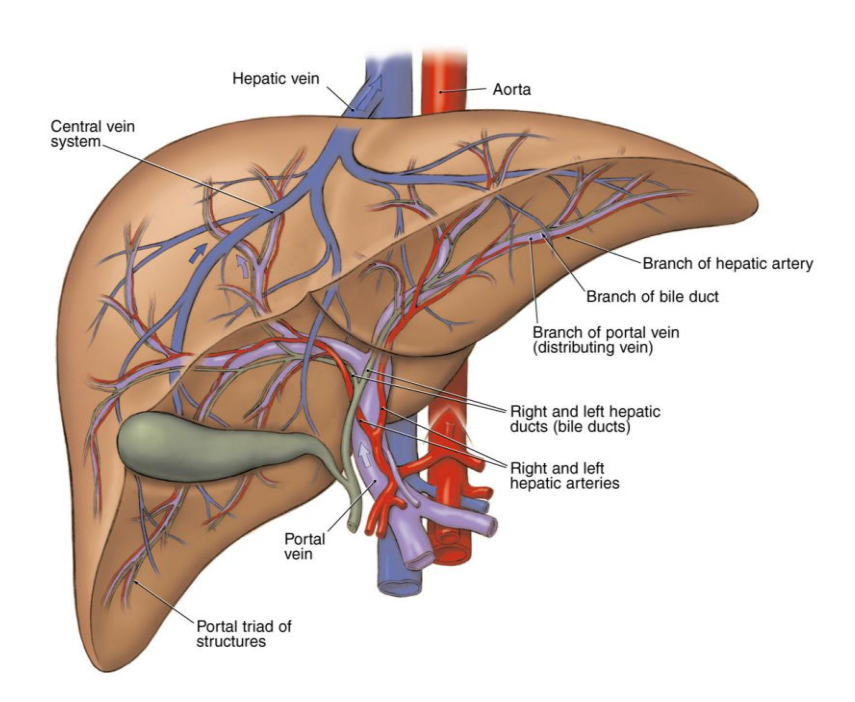

Obrázek 3: Schéma průtoku jater. [12]

# **3 Stromová struktura**

Problém popisu proudění na stromové struktuře si přiblížíme tím, že si nejprve představíme popis prostorové geometrie stromové struktury. Dále na to navážeme s takzvaným zaváděním kompartmentů, které aplikujeme v rámci více-kompartmentového Darcyho modelu proudění.

## **3. 1 Geometrický popis**

Stromová struktura je systém vrcholů a hran. Hrany budeme nazývat cévními segmenty, které mají určitý poloměr r v jednotkách  $[m]$  a délku d v jednotkách  $[m]$ . Vrcholy budeme nazývat uzly, které jsou definovány prostorovými souřadnicemi, jak je ukázáno na obrázku 4. Stromová struktura je pak tvořena souvislou množinou cévních segmentů, viz obrázek 5.

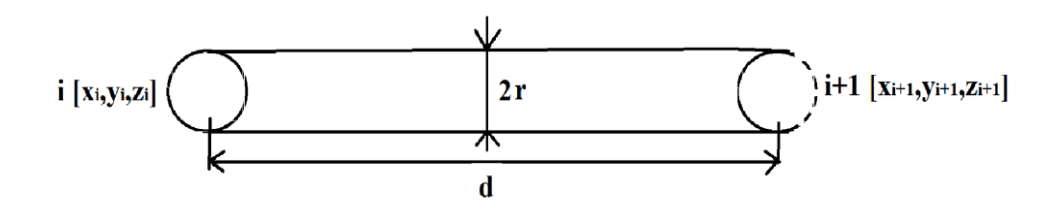

Obrázek 4: Geometrické parametry definující cévní segment ohraničený dvěma uzly.

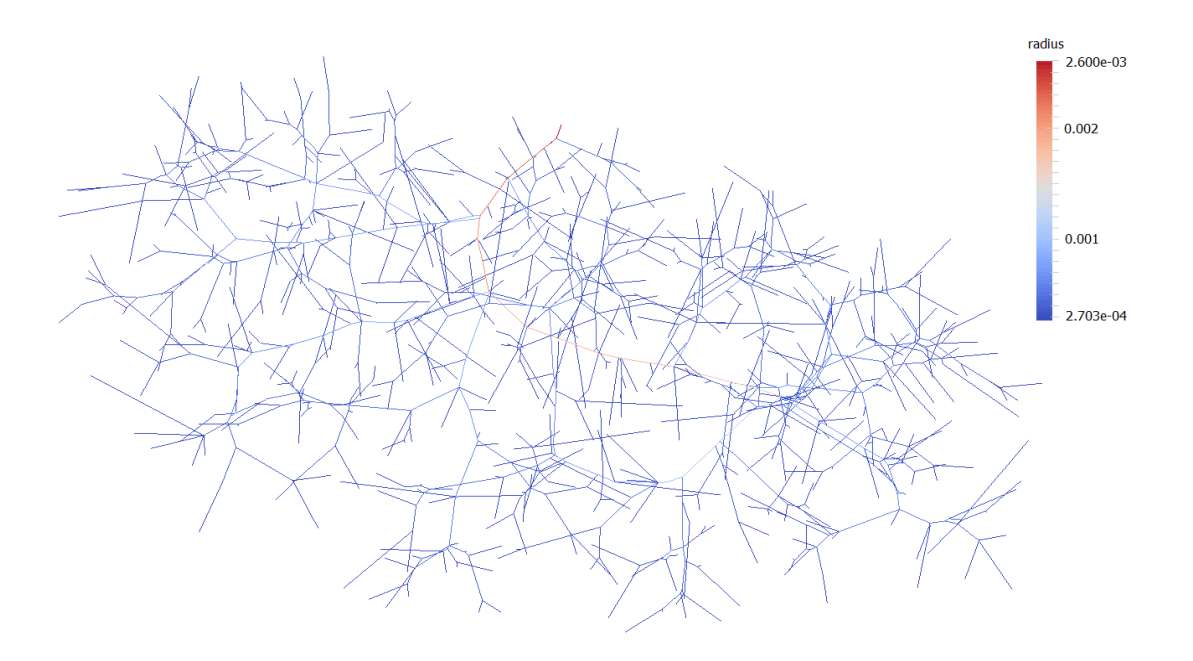

Obrázek 5: Schéma uměle vygenerovaného stromu.

## **Hierarchie**

V rámci cévního řečiště lze zavést takzvané hierarchie. Hierarchie je část cévního stromu, jehož cévní segmenty splňují určitou vlastnost. Klíčem k rozdělení stromu na hierarchie může být například průměr cévy, nebo tlak v cévě, neboť tekutina proudí ve směru tlakového spádu; tedy z těch širších cév do těch užších, kde je menší tlak. Rozdělení cévního řečiště na hierarchie podle tlaku v cévě má své opodstatnění, neboť může vzniknout v cévním řečišti anomálie - rozšíření cévy. Za předpokladu, že k takovémuto patologickému stavu nedojde, můžeme zvolit průměr cévy jako rozdělovací kritérium cévního řečiště. Vzhledem k tomu, že testujeme proudění na uměle vygenerovaném stromě, tyto anomálie se u cév nevyskytují, a tudíž rozdělujeme cévní řečiště podle průměru cévy.

V této práci zavádíme relace mezi hierarchiemi tak, že hierarchii  $H_i$  charakterizované vyšším průměrem cévy  $\overline{d}_j$  je přiřazen vyšší index *j* než hierarchii H<sub>i</sub>, pro niž platí  $\overline{d}_i < \overline{d}_j$  a  $i \leq j$ . To znamená, že nejvyšší hierarchie cévního stromu sestává z cév s největším průměrem a naopak nejnižší hierarchie je tvořena cévami s průměrem nejmenším. Vyšší hierarchie je pak nadřazená vůči té nižší. Pro odlišné hierarchie platí, že jsou disjunktními množinami cév. Mohou také nastat situace, kdy hierarchie reprezentuje nesouvislý cévní strom.

# **3.2 Popis kompartmentů**

Z anatomického hlediska platí, že játra se kromě povrchového členění dělí také na takzvané vnitřní, jak je ukázáno na obrázku 6. Tímto členěním se játra dělí na tzv. segmenty, které úzce souvisí s takzvaným kompartmentem.

Kompartment se obecně zavádí na základě prostorové lokalizace části jater tj. segmentu a hierarchie. V této práci však zavádíme zjednodušující předpoklad, že játra nerozdělujeme na segmenty a proto lze označit celá játra jako jeden segment. Kompartment je tedy reprezentován pouze příslušnou hierarchií. Proto při jejich zavádění v rámci více-kompartmentového Darcyho modelu, kompartmenty zaujímají celou oblast jater.

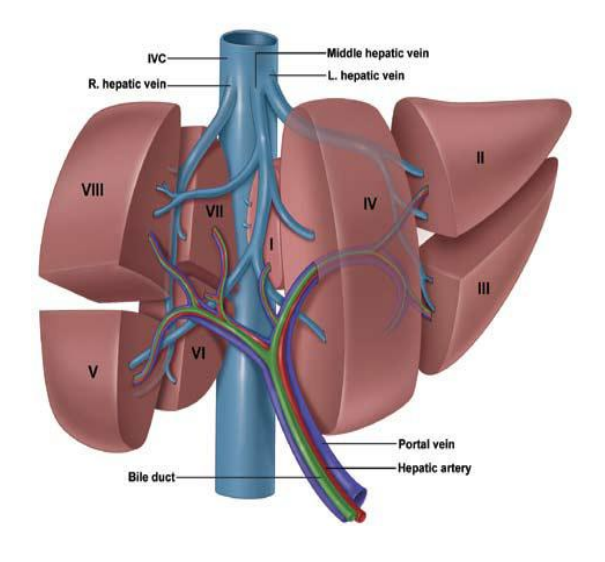

Obrázek 6: Vnitřní členění jater na takzvané segmenty. [11]

# **4 Popis proudění**

V této sekci uvedeme popis 1D proudění 1D Bernoulliho modelem a popis 3D proudění Navier-Stokesovou rovnicí. Problém 1D proudění vysvětlíme na zjednodušeném příkladě.

### **4.1 1D Proudění**

Tok perfúzním stromem lze popsat 1D modelem založeným na Bernoulliho rovnici a doplněným podmínkami reprezentujícími místní tlakové ztráty. Tento 1D model je za pomoci zřídel (propadů) propojený s 3D více-kompartmentovým Darcyho modelem proudění popisujícím proudění v jaterním parenchymu, viz kapitola 5.3.

#### **4.1.1 1D Bernoulliho model**

K získání 1D modelu proudění založeném na Bernoulliho rovnici je zapotřebí zjednodušit komplikovanou geometrickou strukturu perfúzního stromu. Proto je perfúzní strom nahrazen systémem 1D cévních segmentů. 1D segment je charakterizován délkou, průřezem a ztrátovým parametrem, který se vztahuje ke specifické geometrii cévního segmentu. Při popisu 1D modelu vycházíme a čerpáme z článků [8],[5].

Nechť  $\mathcal{T}\left(\{\mathcal{J}^j\}_{j} \{\ell_e\}_e\right)$  je rozvětvený strom formovaný pomocí tzv. cévních segmentů  $\ell_e$  a uzlů indexovaných j. Uzel  $\mathcal{J}^j = (X^j, J^j)$  tvoří  $X^j \in \mathbb{R}^3$  souřadnice polohy j-tého uzlu a  $J^j$  indexová množina cévních segmentů spojených v j-tém uzlu. Vstupní uzel označme  $J^0$ , který je jednoprvkovou množinu. Uzly terminálních větví, které jsou propojeny s jaterním parenchymem, označme  $\hat{J}^k$ , které jsou také jednoprvkovou množinou. Počet všech koncových uzlů v systému  $T$  označme  $\hat{n}$ . [5]

Pomocí **Bernoulliho rovnice** (3) a **rovnice kontinuity** (2) lze sestavit zjednodušující 1D model proudění, který popisuje tok na T. Tok je obecně popsán pomocí tlaků v uzlech  $\{p_i\}$  a rychlostí v cévních segmentech  $\{w_e\}$ . Každý cévní segment  $\ell_e$  má svojí délku  $L_e$  a průměr , který je předpokládán konstantní podél celého cévního segmentu. Bernoulliho rovnice je doplněna o ztrátový člen (1), poněvadž bereme v úvahu vazké proudění na T. Ten vyjadřuje tlakovou ztrátu vznikající při tření proudění v segmentech. Tlakový pokles vztažený k uzlovým tlakům na koncových bodech cévního segmentu je vyjádřen vztahem

$$
\Delta_e p = p_i - p_j = \frac{1}{2} \rho \lambda_e w_e^2 \ , \ e \in \mathcal{J}^i \cap \mathcal{J}^j \tag{1}
$$

kde  $\lambda_e = \frac{6}{R}$  $R_e(w_e)$ L  $\frac{L_e}{D_e}$  je třecí ztrátový součinitel, přičemž  $R_e(w_e) = w_e D_e \frac{\rho}{\eta}$  $\frac{p}{\eta}$  je Reynoldsovo číslo, kde  $\rho$  je hustota tekutiny v jednotkách  $\lceil kg.m^{-3}\rceil$  a  $\eta$  je součinitel dynamické viskozity v jednotkách  $[N. s. m^{-2}].[8],[5]$ 

Rovnice kontinuity, vyjadřující zákon zachování hmotnosti, je definována pro každý j-tý uzel vztahem,

$$
\sum_{e \in \mathcal{J}^j} A_e w_e = 0, \quad j = 1, \dots \tag{2}
$$

kde průřez cévního segmentu je označen  $A_e = \frac{\pi D_e^2}{4}$  $\frac{\nu_e}{4}$ .

Modifikovaná Bernoulliho rovnice vyjádřená pro všechny větvě bifurkace j má tvar,

$$
\frac{1}{2}\rho w_{e_i}^2 + p_i = \frac{1}{2}\rho w_{e_j}^2 + p_j + \frac{1}{2}\rho \lambda_{e_j} w_{e_j}^2 \quad , \tag{3}
$$

kde  $e_i$  je index cévního segmentu  $\ell_e$ ,, která spojuje *i*-tý a *j*-tý uzel, tj.  $e_i \in \mathcal{J}^i \cap \mathcal{J}^j$ . Dále  $e_i \in \mathcal{J}^i$  je takzvaný "zásobovací" cévní segment *i*-tého uzlu.

V případě, kdy uvažuje cévní segment se vstupním uzlem  $\mathcal{J}^0$  modifikovaná Bernoulliho rovnice (3) se zredukuje na tvar,

$$
p_i = p_j + \frac{1}{2}\rho \lambda_{e_j} w_{e_j}^2 \quad , \tag{4}
$$

neboť platí, že  $w_{e_i} = w_{e_i}$ .

Tímto dostáváme nelineární systém algebraických rovnic (1) - (4), který lze řešit například Newtonovou metodou. [8]

#### **4.1.2 Příklad výpočtu 1D proudění**

Výpočet 1D proudění pomocí 1D Bernoulliho modelu vysvětlíme na příkladu zjednodušeného cévního stromu zobrazeného na obrázku 7. Podobně bychom postupovali při výpočtu 1D proudění na kompletním portálním stromu.

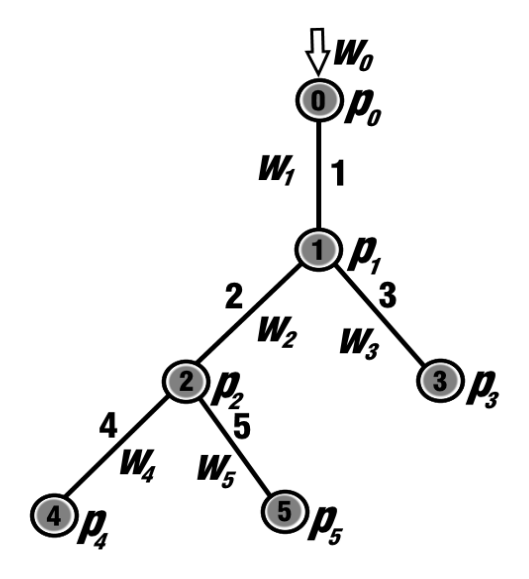

Obrázek 7: Ilustrace zjednodušené cévní sítě, která je definována celkem 6 uzly a 5 cévními segmenty. Vstupní uzel je označen 0-tým indexem, dva bifurkační uzly jsou označeny indexy: 1 a 2 a terminální uzly jsou označeny indexy: 3, 4 a 5. Vstupní hodnoty rychlosti  $w_0$  a tlaků  $p_3$ ,  $p_4$  a  $p_5$  v terminálních uzlech jsou předepsány. Neznámými, které pomocí Newtonovy iterační metody určíme, jsou tlaky:  $p_0$ ,  $p_1$ ,  $p_2$  a rychlosti:  $w_1$ ,  $w_2$ ,  $w_3$ ,  $w_4$ ,  $w_5$ .

Cévní síť na obrázku 7 můžeme rozdělit do 3 podoblastí:

a) 1. podoblast zobrazenou na obrázku 8.

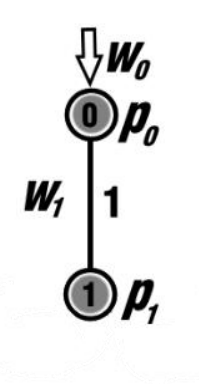

Obrázek 8: Schéma 1. cévního segmentu zjednodušené cévní sítě.

Proudění krve touto podoblastí, tj. před bifurkací, lze matematicky vyjádřit následujícími dvěma nelineárními rovnicemi,

$$
A_0 w_0 = A_1 w_1 \t\t(5)
$$

$$
\frac{1}{2}\rho w_0^2 + p_0 = \frac{1}{2}\rho w_1^2 + p_1 + \frac{1}{2}\rho \lambda_1 w_1^2
$$
 (6)

b) 2. podoblast zobrazenou na obrázku 9.

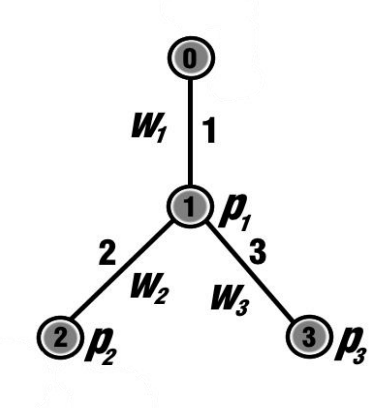

Obrázek 9: Schéma bifurkačního podstromu zjednodušené cévní sítě.

Proudění krve touto podoblastí, tj. bifurkačním uzlem 1, lze vyjádřit následujícími nelineárními rovnicemi,

$$
A_1 w_1 = A_2 w_2 + A_3 w_3 \t\t(7)
$$

$$
\frac{1}{2}\rho w_1^2 + p_1 = \frac{1}{2}\rho w_2^2 + p_2 + \frac{1}{2}\rho \lambda_2 w_2^2 \quad , \tag{8}
$$

$$
\frac{1}{2}\rho w_1^2 + p_1 = \frac{1}{2}\rho w_3^2 + p_3 + \frac{1}{2}\rho \lambda_3 w_3^2
$$
 (9)

c) 3. podoblast zobrazenou na obrázku 10.

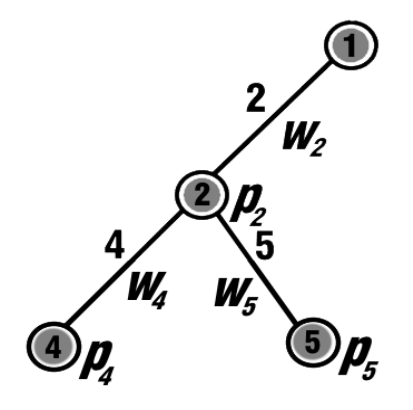

Obrázek 10: Schéma bifurkačního podstromu zjednodušené cévní sítě.

Proudění krve touto podoblastí, tj. bifurkačním uzlem 2, lze vyjádřit následujícími nelineárními rovnicemi,

$$
A_2 w_2 = A_4 w_4 + A_5 w_5 , \qquad (10)
$$

$$
\frac{1}{2}\rho w_2^2 + p_2 = \frac{1}{2}\rho w_4^2 + p_4 + \frac{1}{2}\rho \lambda_4 w_4^2 \quad , \tag{11}
$$

$$
\frac{1}{2}\rho w_2^2 + p_2 = \frac{1}{2}\rho w_5^2 + p_5 + \frac{1}{2}\rho \lambda_5 w_5^2
$$
 (12)

Tímto dostáváme soustavu 8 nelineárních rovnic (5)-(12) pro 8 neznámých veličin:  $w_1, w_2, w_3, w_4, w_5, p_0, p_1, p_2$ . Soustavu vyřešíme Newtonovou metodou, kde matice soustavy  $\mathbf{F}(\mathbf{x})$  má tvar,

$$
F(x) = \begin{bmatrix} f_1(x) \\ f_2(x) \\ f_3(x) \\ f_5(x) \\ f_6(x) \\ f_7(x) \\ f_8(x) \end{bmatrix} = \begin{bmatrix} f_1(x) \\ 2\rho(w_1^2 - w_0^2) + 32\eta w_1 \frac{L_1}{D_1^2} + p_1 - p_0 \\ A_2w_2 + A_3w_3 - A_1w_1 \\ A_2w_2 + A_3w_3 - A_1w_1 \\ \frac{L_2}{D_2^2} + p_2 - p_1 \\ f_6(x) \\ f_7(x) \\ f_8(x) \end{bmatrix} (13)
$$
\n
$$
F(x) = \begin{bmatrix} f_1(x) \\ f_2(x) \\ f_3(x) \\ f_4(w_1^2 - w_1^2) + 32\eta w_2 \frac{L_3}{D_3^2} + p_3 - p_1 \\ A_4w_4 + A_5w_5 - A_2w_2 \\ \frac{1}{2}\rho(w_4^2 - w_2^2) + 32\eta w_4 \frac{L_4}{D_4^2} + p_4 - p_2 \\ \frac{1}{2}\rho(w_5^2 - w_2^2) + 32\eta w_5 \frac{L_5}{D_5^2} + p_5 - p_2 \end{bmatrix} (13)
$$

kde hledáme vektor neznámých  $x = [w_1, w_2, w_3, w_4, w_5, p_0, p_1, p_2]$  tak, aby platilo, že  $F(x) = 0.$ 

Newtonova metoda pro řešení soustavy nelineárních rovnic (13) vyžaduje matici parciálních derivací, tzv. Jacobiho matici soustavy,

$$
\mathbf{J}(\mathbf{x}) = \frac{\partial (f_1, f_2, ..., f_8)}{\partial (w_1, w_2, ..., p_2)}, \text{ kde}
$$

$$
\mathbf{J}(\mathbf{x}) = \begin{bmatrix}\nA_1 & 0 & 0 & 0 & 0 & 0 & 0 & 0 & 0 \\
w_1 \rho + 32\eta \frac{L_1}{D_1^2} & 0 & 0 & 0 & 0 & -1 & 1 & 0 \\
-A_1 & A_2 & A_3 & 0 & 0 & 0 & 0 & 0 \\
-w_1 \rho & w_2 \rho + 32\eta \frac{L_2}{D_2^2} & 0 & 0 & 0 & 0 & -1 & 1 \\
-w_1 \rho & 0 & w_3 \rho + 32\eta \frac{L_3}{D_3^2} & 0 & 0 & 0 & -1 & 0 \\
0 & -A_2 & 0 & A_4 & A_5 & 0 & 0 & 0 \\
0 & -w_2 \rho & 0 & w_4 \rho + 32\eta \frac{L_4}{D_4^2} & 0 & 0 & 0 & -1 \\
0 & -w_2 \rho & 0 & 0 & w_5 \rho + 32\eta \frac{L_5}{D_5^2} & 0 & 0 & -1\n\end{bmatrix} . (14)
$$

Pokud vektor  $x = x_0$  reprezentuje počáteční odhad řešení, pak následné aproximace řešení  $x_n$ ,  $n = 1, 2, \dots$  získáme jako,

$$
x_{n+1} = x_n - [J(x_n)]^{-1} F(x_n), \quad n = 0, ...
$$

kde zastavovací podmínku můžeme volit ve tvaru  $|F(x_n)| < \varepsilon$ ,či  $|\Delta x_n| = |x_{n+1} - x_n| < \varepsilon$ , přičemž  $\varepsilon$  je daná tolerance řešení.

#### **4.1.2.1 Výsledky řešení úlohy 1D proudění pomocí 1D Bernoulliho modelu**

Výsledky řešení 1D proudění na zjednodušeném perfúzním stromu, viz obrázek 7, jsme získali řešením soustavy nelineárních rovnic pomocí Newtonovy metody. Pro předepsané nenulové okrajové podmínky, tj. vstupní rychlost ve vstupním uzlu a tlaky v terminálních uzlech, jsme získali rychlosti v daných cévních segmentech a tlaky ve vstupním a bifurkačních uzlech. Vstupní parametry a výsledky řešení jsou uvedeny v *Tab 4.1*, kde jednotlivé proměnné jsou v následujících jednotkách,

$$
w[m.s^{-1}]
$$
,  $p[Pa]$ ,  $\rho[kg.m^{-3}]$ ,  $\eta[Pa.s]$ ,  $L[m]$ ,  $D[m]$ ,  $A[m^2]$ .

| Geometrické parametry                                                                                                    |                         |                      |                                      |                      |                          |  |  |
|----------------------------------------------------------------------------------------------------|-------------------------|----------------------|--------------------------------------|----------------------|--------------------------|--|--|
| Cévní                                                                                                    | $\mathbf{1}$            | $\overline{2}$       | 3                                    | $\overline{4}$       | 5                        |  |  |
| segmenty                                                                                                    |                         |                      |                                      |                      |                          |  |  |
| Délka L                                                                                                    | $3.10^{-3}$             | $2,02 \cdot 10^{-3}$ | $2,44.10^{-3}$                       | $1,95 \cdot 10^{-3}$ | $\frac{2,93}{2,10^{-4}}$ |  |  |
| Průměr D                                                                                                    | $2,6.10^{-3}$           | $2,05.10^{-3}$       | $2,4.10^{-3}$                        | $1,22.10^{-3}$       | $7,79.10^{-4}$           |  |  |
|                                                                                                    |                         |                      |                                      |                      |                          |  |  |
|                                                                                                    |                         |                      | Předepsané hodnoty vstupních veličin |                      |                          |  |  |
|                                                                                                    |                         |                      | $\rho = 1000$                        |                      |                          |  |  |
|                                                                                                    |                         |                      | $\eta = 0.03$                        |                      |                          |  |  |
|                                                                                                    |                         |                      | $W_0 = 1$                            |                      |                          |  |  |
|                                                                                                    |                         |                      |                                      |                      |                          |  |  |
|                                                                                                    |                         |                      |                                      |                      |                          |  |  |
|                                                                                                    |                         |                      |                                      |                      |                          |  |  |
|                                                                                                    |                         |                      |                                      |                      |                          |  |  |
|                                                                                                    |                         |                      |                                      |                      |                          |  |  |
|                                                                                                    |                         |                      |                                      |                      |                          |  |  |
|                                                                                                    |                         |                      |                                      |                      |                          |  |  |
|                                                                                                    |                         |                      |                                      |                      |                          |  |  |
| $w_4 = 0.53$                                                                                                    |                         |                      |                                      |                      |                          |  |  |
|                                                                                                    |                         |                      |                                      |                      |                          |  |  |
|                                                                                                    |                         |                      |                                      |                      |                          |  |  |
|                                                                                                    |                         |                      |                                      |                      |                          |  |  |
|                                                                                                    | $p_2 = 2.43 \cdot 10^2$ |                      |                                      |                      |                          |  |  |
| $p_3 = 1.10^{-5}$<br>$p_4 = 1.\overline{10^{-5}}$<br>$p_5 = 1.10^{-5}$<br>Vypočtené hodnoty výstupních veličin Newtonovou metodou pro chybu $\varepsilon = 1e - 12$<br>$w_1 = 1$<br>$w_2 = 0.55$<br>$W_3 = 0.81$<br>$w_5 = 0.54$<br>$p_0 = 5.56 \cdot 10^2$<br>$p_1 = 1.52 \cdot 10^2$ |                         |                      |                                      |                      |                          |  |  |

*Tab. 4.1*

#### **4.2 3D proudění**

Z dalších možností jak popsat tok na větších větvích perfúzního stromu je použít 3D model založený na Navier-Stokesově rovnici. Tento model proudění je výpočtově přesnější než zjednodušený 1D model proudění, ale jeho implementace je komplikovanější a časově náročnější.

#### **4.2.1 3D Model proudění**

Tento model proudění je sestaven na základě Navier-Stokesově rovnice (16) a rovnice kontinuity (15), která je detailněji popsána v kapitole 5.1. Pro vyjádření následujících rovnic se předpokládá proudění nestlačitelné Newtonovy kapaliny. 3D matematický model proudění, respektující složitou třírozměrnou geometrickou strukturu perfúzního stromu, definujeme jako

$$
\frac{\partial w_j}{\partial x_j} = 0 \tag{15}
$$

$$
\frac{\partial w_i}{\partial t} + \frac{\partial}{\partial x_j} (w_i w_j) + \frac{1}{\rho} \frac{\partial p}{\partial x_i} = \frac{\eta}{\rho} \frac{\partial^2 w_i}{\partial x_i \partial x_j}, \qquad i, j = 1, 2, 3 \tag{16}
$$

kde index j je sčítacím indexem. Dále t je čas v sekundách [s],  $w_i$  je *i*-tá složka vektoru rychlosti tekutiny  $w = [w_1, w_2, w_3]$  v jednotkách  $[m.s^{-1}]$  a  $x_i$  je *i*-tá složka vektoru prostorových souřadnic  $x = [x_1, x_2, x_3]$ . Tlak v tekutině je označen p, hustota tekutiny (krve) je  $\rho$  a dynamická viskozita krve je označena  $\eta$ . [8]

Z matematického hlediska je Navier-Stokesova rovnice nelineární parciální diferenciální rovnice druhého řádu, obecně eliptického typu a obecně nelineární. Systém rovnic (15)-(16) řešíme numericky, kde řešením toho systému rovnic dostáváme veličiny  $w$  a  $p.[15]$ 

# **5 Více-kompartmentový Darcyho model proudění ve 3D**

V této kapitole uvedeme matematicko-fyzikálními vztahy, které následně vedou k popisu více-kompartmentového modelu perfúze ve 3D. Těmito vztahy jsou rovnice kontinuity a Darcyho zákon.

#### **5.1 Rovnice kontinuity**

Rovnice kontinuity je rovnicí vyjadřující zákon zachování nějaké veličiny v prostoru a čase. V našem případě se jedná o bilanci objemu tekutiny, tzn., že tekutina se nikde neztrácí, ani se nikde nevytváří. Za předpokladu stacionárního proudění nestačitelné tekutiny rovnice kontinuity nabývá tvaru

$$
\nabla \cdot \mathbf{w} = 0,\tag{17}
$$

kde w je vektor relativní rychlosti tekutiny v jednotkách  $[m.s^{-1}]$  a  $\nabla \equiv \left(\frac{\partial}{\partial s}\right)^{1/2}$  $\frac{\partial}{\partial x_1}$ ,  $\frac{\partial}{\partial x_2}$  $\frac{\partial}{\partial x_2}$ ,  $\frac{\partial}{\partial x}$  $\frac{\partial}{\partial x_3}$ ) je Hamiltonův operátor nabla. Divergence rychlosti je určena vztahem,

$$
\nabla \cdot \mathbf{w} = \frac{\partial w_1}{\partial x_1} + \frac{\partial w_2}{\partial x_2} + \frac{\partial w_3}{\partial x_3}.
$$

Proměnné  $x_1$ ,  $x_2$  a  $x_3$  představují prostorové souřadnice v základních jednotkách  $[m]$  a  $w_1, w_2$  a  $w_3$  označují složky vektoru **w**.

#### **5.2 Darcyho zákon**

Darcyho zákon je matematický vztah, jenž byl formulován v polovině 19. století inženýrem Henry Darcym na základě experimentálních výsledků. Darcyho zákon lze ale odvodit ze základních rovnic proudění v porézním prostředí. Kromě toho, že je důsledkem pomalého vazkého proudění v porézní mikrostruktuře, vyjadřuje lineární závislost průtoku tekutiny na rozdílu tlaků proudící kapaliny a vzdálenosti sledovaných bodů. Darcyho zákon v diferenciálním tvaru je definován jako

$$
w = -K\nabla p. \tag{18}
$$

Vektor relativní rychlosti tekutiny je označen  $w$ ,  $K = (K_{ij})$ , i, j = 1, 2, 3 je tenzor permeability prostředí v jednotkách  $[m^2 \cdot Pa^{-1} \cdot s^{-1}]$ , p je skalár vyjadřující tlak proudící tekutiny v pascalech  $[Pa]$ . Gradient tlaku je definován jako

$$
\nabla p = \left(\frac{\partial p}{\partial x_1}, \frac{\partial p}{\partial x_2}, \frac{\partial p}{\partial x_3}\right).
$$

#### **5.3 Formulace více-kompartmentového Darcyho modelu proudění ve 3D**

Tento model tkáňové perfúze ve 3D je popsán **rovnicí kontinuity** (17) a **Darcyho zákonem** (18).

Je aplikován za účelem aproximace popisu proudění krve na nejnižší úrovni cévního řečiště, tj. jaterního parenchymu. Lze zavést takzvané kompartmenty (viz Kap. 3.2) indexované  $i = 1, ..., \overline{i}$ , ve kterých lze proudění charakterizovat materiálovým parametrem – permeabilitou  $K^i$ .

Každý *i*-tý kompartment spadá do oblasti celých jater, tj.  $\Omega \subset \mathbb{R}^3$ . Do *i*-tého kompartmentu může tekutina proudit ze zřídel, anebo také z něho odtékat prostřednictvím propadů. Obecně lze označit tato lokální zřídla, resp. odtoky za externí vtoky  $f^i$ . Vtoky  $f^i$ vyjadřují množství tekutiny přitékané do kompartmetu i z konečných větví perfuzního portálního stromu (resp. množství tekutiny odtékající z kompartmentu i do konečných větví perfúzního hepatického stromu).

Každému kompartmentu odpovídá jiné tlakové pole  $p^i$ . Úloha výpočtu perfúze v  $\Omega \subset \mathbb{R}^3$ , znamená nalézt kompartmentové tlaky  $\{p^i\}_i$ ,  $i = 1, ..., \overline{\iota}$  splňující následující rovnice:

$$
\nabla \cdot \mathbf{w}^{i} + \sum_{j} \mathfrak{I}_{j}^{i} = f^{i} , \quad i = 1, ..., \bar{\imath} \quad \text{na } \Omega_{i} \backslash \Sigma_{i}
$$
  

$$
\mathbf{w}^{i} = -\mathbf{K}^{i} \nabla p^{i} ,
$$
  

$$
\mathfrak{I}_{j}^{i} = G_{j}^{i} (p^{i} - p^{j}) ,
$$
 (19)

kde *i*, *j* = 1, ..., *ī* jsou indexy kompartmentů,  $p^{i} (p^{j})$  je tlak v *i*-tém (*j*-tém) kompartmentu,  $G_i^{i}$ je propustnost propojení mezi kompartmenty *i* a *j*, takže  $\mathfrak{I}_i^i$  vyjadřuje množství tekutiny, které proudí z *i*-této do *j*-tého kompartmentu. Pokud probíhá výměna tekutiny mezi kompartmenty, pak platí  $G_i^i = G_i^j$ , aby byl zachován objemový průtok celým systémem. Oblast  $\Omega_i$  zaujímá *i*tý kompartment a  $\Sigma_i \subset \Omega_i$  je oblast, na které je předepsán tlak. [5],[1],[2],[17]

Zavedeme **okrajové podmínky,** neboť se jedná o okrajovou úlohu (19). Podmínky definujeme ve tvaru

$$
\mathbf{n} \cdot \mathbf{w}^{i} = -\mathbf{n} \cdot \mathbf{K}^{i} \nabla p^{i} = 0 \text{ na } \partial \Omega_{i},
$$
  
\n
$$
p^{i} = \bar{p}^{i} \text{ na } \partial \Sigma_{i},
$$
\n(20)

kde  $i = 1, ..., \overline{\iota}$  je index kompartmentu,  $\partial$  je hranice oblasti a  $\overline{p}$  je předepsaný tlak. První okrajová podmínka vyjadřuje skutečnost, že na  $\partial \Omega_i$  neteče tekutina nikam ven z oblasti  $\Omega_i$ . Druhá okrajová podmínka je tzv. Dirichletova podmínka.[5]

Numerický model získáme diskretizací **slabé formulace problému** (19),(20) pomocí metody konečných prvků.

Zavedeme si množinu přípustných tlaků  $V^i$ , což jsou dostatečně regulární funkce, které na hranici  $\partial \Sigma_i$  nabývají hodnoty  $\bar{p}^i$ . Nyní rovnici (3) převedeme do slabé formulace. Poté, co ji vynásobíme testovacím tlakem  $q^i$  a integrujeme přes oblast  $\Omega_i$ , ji integrujeme per partes a využijeme Gaussova teorému. Získáme tím slabou formulaci problému (19),(20). Hledáme tlaky  $p = (p^1, ..., p^{\bar{l}})$ , které splňují

$$
\int_{\Omega_i \setminus \Sigma_i} K^i \nabla p^i \cdot \nabla q^i + \int_{\Omega_i \setminus \Sigma_i} \sum_j G^i_j (p^i - p^j) q^i = \int_{\Omega_i \setminus \Sigma_i} f^i q^i , \quad \forall q^i \in V^i,
$$
\n(21)

pro všechny kompartmenty  $i = 1, ..., \overline{\iota}$ , viz práce [5].

Problém (21) lze řešit numericky metodou konečných prvků. Tento model je implementován v systému Sfepy, který tuto metodu využívá.

Smyslem následující kapitoly 6 je zavést hodnoty parametrů  $K^i$  a  $G_i^i$  pro každý konečný prvek diskretizované úlohy (21). K tomu využijeme metodu průměrování, kdy oblast  $\Omega$  je pokryta konečným počtem takzvaných průměrovacích objemů, jejichž středy jsou ztotožněny se středy konečných prvků.

### **6 Určení parametrů více-kompartmentového Darcyho modelu**

V této kapitole se zaměříme na určení materiálových parametrů Darcyho modelu. V Darcyho modelu vystupují dva parametry, které je zapotřebí nějakým způsobem určit. Jedná se o parametr permeability  $K^i$  pro kompartment  $i = 1, ..., \overline{i}$  a o perfúzní koeficient  $G_i^i$  řídící výměnu tekutiny mezi sousedícími kompartmenty, kde  $i, j = 1, ..., \overline{i}$ ,  $i \neq j$  jsou indexy kompartmentů.

V následujících sekcích použijeme prostorově průměrující okno RVE $(x)$ , které je centrované v bodě  $x = (x_1, x_2, x_3)$ , kde  $x_1, x_2$  a  $x_3$  jsou jednotlivé složky v jednotkách  $[m]$ . Je použito pro prostorové průměrování celou oblastí jater  $\Omega \subset \mathbb{R}^3$ . Objem prostorově průměrujícího okna RVE ( $x$ ) je pak označen vol $_{\mathrm{RVE}(x)}$  v jednotkách [ $m^3$ ].

#### **6.1 Parametr permeability** *K*

Výpočet tenzoru permeability  $\mathbf{K} = (K_{ij})$ , i, j = 1, 2, 3 pro daný kompartment je provedený na základě metody, která vychází z teoretické práce *Huyghe and van Campen* [4] a která byla navržena v článcích [1], [2], [3]. Veličina K definovaná pro dané RVE  $(x)$  v bodě x je funkcí, která je vyjádřena vztahem

$$
K_{ij}(x) = \frac{\pi}{128 \text{vol}_{\text{RVE}}(x)} \sum_{k \in \mathcal{H}(x)} \frac{(d^k)^4 \Delta x_i^k \Delta x_j^k}{l^k}, \quad i, j = 1, 2, 3, \quad (22)
$$

kde  $x_0$  je hierarchický parametr a jeho element představuje  $\delta x_0$ . Index k označuje cévu stromové struktury a tudíž  $\mathcal{H}(x)$  je množina cév v hierarchickém parametrickém rozsahu  $\delta x_0$ a v prostorově průměrujícím okně RVE  $(x)$ , viz obrázek 11. Dále  $\mu$  je dynamická viskozita tekutiny. Průměr cévy k je označen  $d^k$  v jednotkách  $[m]$ ,  $l^k$  je délka cévy k v jednotkách a  $\Delta x_i^k$  je rozdíl *i*-tých souřadnic koncových uzlů cévy k v jednotkách [m].[1], [2], [3]

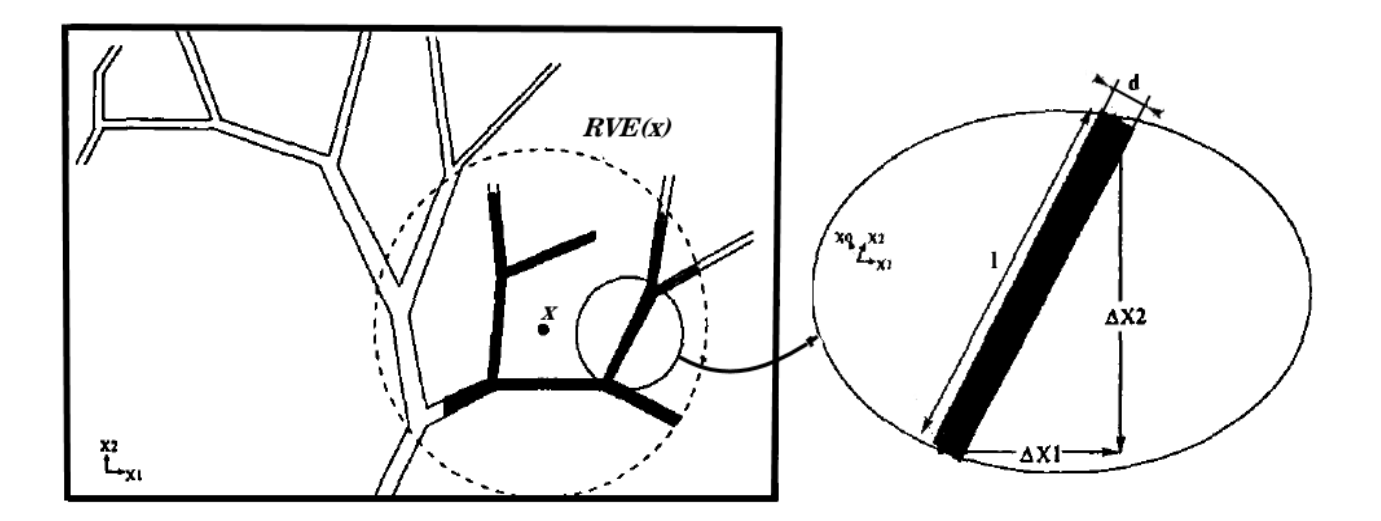

Obrázek 11: Ilustrace cévních segmentů v průměrujícím okně  $RVE(x)$  a v kompartmentu  $\delta x_0$  (černě zbarvené cévní segmenty tj. množina cév  $\mathcal{H}(\boldsymbol{x})$ ).[3]

#### **6.2 Perfúzní koeficient**

Na rozdíl od parametru permeability *K*, zde při určování perfúzního koeficientu G, je potřeba znát popis proudění na stromové struktuře.

Dříve než přistoupíme k samotnému vztahu pro výpočet perfúzního koeficientu G, je třeba definovat následující veličiny.

Veličina  $Q_{i,j}(x)$  charakterizuje prostorově zprůměrovaný tok z *i*-tého do *j*-tého kompartmentu, kde  $i, j = 1, ..., \overline{i}$ ,  $i > j$ . Množinu cév zprostředkovávající tento tok označme jako  $\mathcal{E}_i^i$ . Pro množinu cév  $\mathcal{E}_i^i$  platí, že je v prostorově průměrujícím okně RVE  $(x)$  a splňuje podmínku, že patří k j-tému kompartmentu a zároveň sdílí uzel s i-tým kompartmentem, viz článek [2].  $Q_{i,i}(x)$  definujeme vztahem

$$
Q_{i,j}(x) = \frac{\sum_{k \in \mathcal{E}_j^i} Q_k}{\text{vol}_{\text{RVE}}(x)},
$$
\n(23)

kde k je index cévy stromové struktury a  $Q_k$  je vypočtený tok v k-té cévě.

Veličina  $\bar{p}_i(x)$  je prostorově zprůměrovaný tlak *i*-tého kompartmentu, kde  $i = 1, ..., \overline{\iota}$ .  $\bar{p}_i(x)$  definujeme vztahem

$$
\bar{p}_i(x) = \frac{\sum_{k \in \mathcal{H}_i(x)} P_k \text{vol}_k}{\sum_{k \in \mathcal{H}_i(x)} \text{vol}_k},\tag{24}
$$

kde k je index cévy stromové struktury,  $\mathcal{H}_i(x)$  je množina cév v hierarchickém parametrickém rozsahu  $\delta x_0$  a v prostorově průměrujícím okně RVE  $(x)$  *i*-tého kompartmentu. Ze znalosti popisu proudění na stromové struktuře známe vypočtený tlak v uzlech  $k$ -té cévy, pak střední hodnota tlaku k-té cévy je označena  $P_k$ . Objem k-té cévy je vol<sub>k</sub>. (pro  $\bar{p}_i(x)$  *j*-tého kompartmentu platí analogický výpočet) [1],[2],[3]

Perfúzní koeficient  $G_i^i$  pro dané RVE  $(x)$  mezi *i*-tým a *j*-tým kompartmentem je pak určen vztahem

$$
G_j^i(\mathbf{x}) = \begin{cases} 0 & \text{pokud } \bar{p}_i(\mathbf{x}) - \bar{p}_j(\mathbf{x}) = 0, \\ \frac{Q_{i,j}(\mathbf{x})}{|\bar{p}_i(\mathbf{x}) - \bar{p}_j(\mathbf{x})|} & \text{jinak} \end{cases} \tag{25}
$$

# **7 Výpočetní algoritmy**

V této sekci vysvětlíme implementaci vzorců pro výpočet permeability  $K$  a perfúzního koeficientu  $G$ .

# **7.1 Zavedení perfúzního stromu**

Data algoritmu představuje geometrická struktura perfúzního stromu, která sestává ze systému navzájem propojených cév. Ty jsou definovány dvěma uzly, délkou a poloměrem. Každý uzel je definován svojí polohou v prostoru. Tato data upravíme a uspořádáme do následujících tabulek.

Tabulka polohy cév:

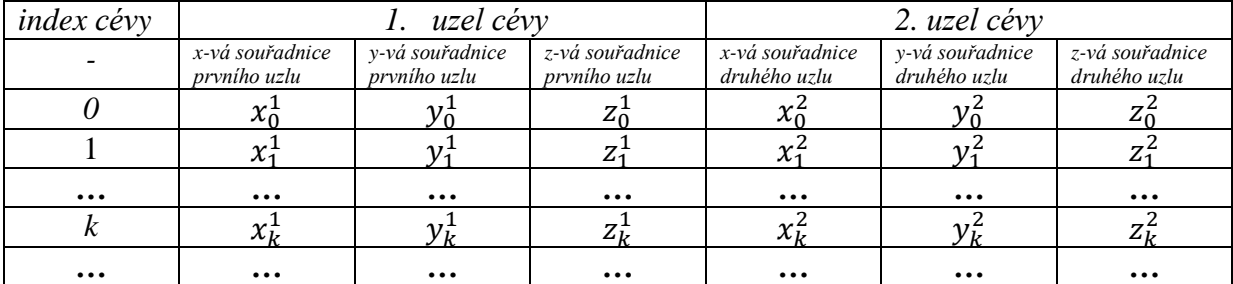

*Tab. 7.1*

| index cévy | délka cévy |
|------------|------------|
|            | d.         |
|            | a.         |
|            |            |
|            |            |

*Tab. 7.2 Tab. 7.3*

Tabulka délek cév: Tabulka poloměrů cév:

| index cévy | Poloměr cévy |
|------------|--------------|
|            |              |
|            |              |
|            |              |
|            |              |

Při zpracování dat se ukázalo, že některé cévy mají nulovou délku. Tyto cévy vyloučíme a pro další postup v algoritmu je neuvažujeme.

#### **7.2 Zavedení kompartmentů**

Popis kompartmentů je uveden v kapitole 3.2. Pro zavedení kompartmentů určíme jejich celkový počet, který si označíme  $\bar{\iota}$ . V této části algoritmu rovněž využíváme *Tab.* 7.3. Postupujeme dle následujícího algoritmu:

- 1) Na základě *Tab. 3* vypočteme minimální poloměr všech cév tj.  $r_{min}$  a maximální poloměr všech cév  $r_{max}$ . Dostáváme interval poloměrů cév  $\bar{r} = \langle r_{min}, r_{max} \rangle$
- 2) Vypočteme délku intervalu  $\bar{r}$ , tj.  $d = r_{max} r_{min}$  a následně krok intervalu  $\bar{k} = \frac{d}{r}$  $\frac{u}{\overline{l}}$ .
- 3) Určíme podintervaly intervalu  $\bar{r}$ ,

$$
r_1 = r_{min} + \bar{k} \qquad \Longrightarrow \qquad \langle r_{min}, r_1 \rangle
$$
  
\n
$$
r_2 = r_1 + \bar{k} \qquad \Longrightarrow \qquad (r_1, r_2)
$$
  
\n...  
\n...  
\n
$$
r_{\bar{l}} = r_{\bar{l}-1} + \bar{k} \qquad \Longrightarrow (r_{\bar{l}-1}, r_{\bar{l}} = r_{max})
$$

4) Z daných rozsahů poloměrů určíme množiny cév, jejichž cévy mají poloměr v daném rozsahu. Tyto množiny cév pak představují daný kompartment  $\mathcal{K}$ .

Např.  $(r_1, r_2) \mapsto \mathcal{K} = [k, \dots],$  kde k je index cévy.

5) Výstupem je  $\bar{\iota}$  kompartmentů přestavujících  $\bar{\iota}$  disjunktních množin cév.

### **7.3 Zavedení sítě MKP, výpočet těžiště elementu a hrany průměrovacího okna RVE**

Zavedeme si síť metody konečných prvků celých jater. Dostáváme systém elementů – čtyřstěnů definovaných čtyřmi uzly. Tato data uspořádáme do následující tabulky *Tab. 7.4,*  ze které budeme vycházet při dalších výpočtech.

| element           |                      | souřadnice 1. uzlu               |                      |                            | souřadnice 2. uzlu   |                   |                      | souřadnice 3. uzle |                      |                        | souřadnice 4. uzlu   |                      |
|-------------------|----------------------|----------------------------------|----------------------|----------------------------|----------------------|-------------------|----------------------|--------------------|----------------------|------------------------|----------------------|----------------------|
|                   | $x_0$                | $y_0$                            | $Z_0^{\perp}$        | $x_{0}$                    | $y_0$                | $Z_0^2$           | $x_0$                | $y_0$              | $Z_\Omega$           | $x_0^4$                |                      |                      |
|                   | $\chi_1$             | 2.7                              | $Z_1^1$              | $\mathcal{N}$<br>$\lambda$ | $\nu^{\mu}$          | Z÷                | $\chi_1^{\rm b}$     | $\mathcal{U}$      | $Z_1$                | $\gamma^4$<br>~        | $\gamma^4$           |                      |
| .                 | $\cdots$             | $\cdots$                         | $\cdots$             | $\cdots$                   | $\cdots$             | $\cdots$          | $\cdot\cdot\cdot$    | $\cdots$           | $\cdots$             | $\cdots$               | $\cdots$             | $\cdots$             |
|                   | $x_e$                | 27 <sup>1</sup><br>$^{\prime}$ e | $Z_e^{\perp}$        | $\sim$<br>$\lambda \rho$   | $y_e^2$              | $Z_e^2$           | $\sim$<br>λρ         | $y_e^3$            | $Z_e^3$              | $\mathcal{N}^4$<br>л о | $y_e^4$              |                      |
| $\cdot\cdot\cdot$ | $\ddot{\phantom{0}}$ | $\cdots$                         | $\ddot{\phantom{0}}$ | $\ddot{\phantom{0}}$       | $\ddot{\phantom{0}}$ | $\cdot\cdot\cdot$ | $\ddot{\phantom{0}}$ | $\cdots$           | $\ddot{\phantom{0}}$ | $\ddot{\phantom{0}}$   | $\ddot{\phantom{0}}$ | $\ddot{\phantom{0}}$ |

*Tab. 7.4*

Na základě tabulky *Tab.* 7.4 vypočteme pro daný element e jeho těžiště  $T_e = [x_e^T, y_e^T, z_e^T]$ vztahem

$$
x_e^T = \frac{x_e^1 + x_e^2 + x_e^3 + x_e^4}{4}.
$$

Pro  $y_e^T$  a  $z_e^T$  provedeme analogicky.

Dále na základě *Tab.* 4. určíme délku hrany  $h_e$  průměrovacího okna RVE pro daný element e následujícím postupem:

1) Určíme minimální a maximální hodnotu souřadnic uzlů v daném směru tj.

$$
x_{e_{min}} = \min_{m \in \{1,2,3,4\}} \{x_e^m\}.
$$
 (26)

$$
x_{e_{max}} = \max_{m \in \{1,2,3,4\}} \{x_e^m\}.
$$
 (27)

Pro  $y_{e_{\text{min}}}$ ,  $y_{e_{\text{max}}}$  a  $z_{e_{\text{min}}}$ ,  $z_{e_{\text{max}}}$  provedeme analogicky.

2) Rozdílem (27) a (26) dostaneme délku rozmezí souřadnic v daném směru pro daný element e tj.

$$
h_{e_x} = x_{e_{max}} - x_{e_{min}}
$$

kde pro  $h_{e_v}$  a  $h_{e_z}$  provedeme analogicky.

3) Délku hrany  $h_e$  průměrovacího okna RVE pro daný element *e* definujeme jako

$$
h_e = \max_{n \in \{x, y, z\}} \{h_{e_n}\}.
$$

#### **7.4 Výběr cév průměrovacího okna RVE**

Při výběru množiny cév, které spadají do průměrovacího okna RVE pro daný kompartment a daný element sítě metody konečných prvků vycházíme z tabulky *Tab. 7.1* a ze zavedeného kompartmentu, tj. dané množiny cév  $\mathcal{K} = [k, \dots]$ , kde k je index cévy. Dále vycházíme z vypočteného těžiště  $T_e$  a délky hrany  $h_e$  průměrovacího okna RVE (dále jen RVE) pro daný element e.

Před samotným výběrem cév si vytvoříme RVE jako šestistěn, jehož střed je definován jako  $T_e$  a délka hrany je  $h_e$ , viz obrázek 12.

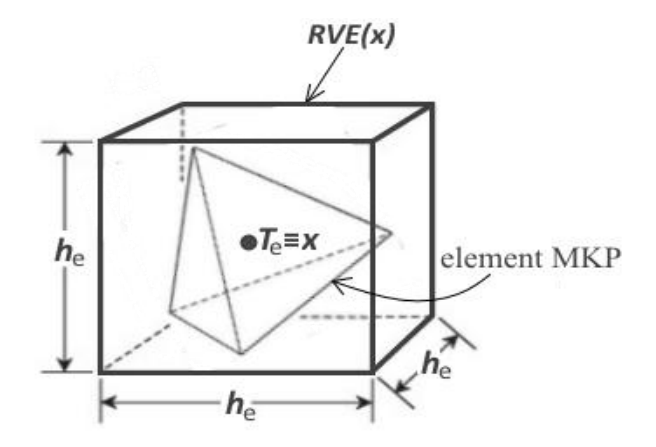

Obrázek 12: Zobrazení RVE a elementu e.

Následuje sled kroků:

1) Provedeme rozklad množiny  $\mathcal{K} = \mathcal{A} \cup \mathcal{U}$ , pro který platí,

*pokud 1. uzel cévy, a zároveň 2. uzel cévy leží v* RVE *potom céva náleží , kde je množina cév z , které leží v* RVE,

*jinak*

*céva náleží U, kde U je množina cév z K, u nichž buď právě jeden z uzlů leží v* RVE *anebo žádný z obou uzlů neleží v* RVE.

2) Provedeme rozklad množiny  $\mathcal{U} = \mathcal{B} \cup \mathcal{D}$ , pro který platí,

*jinak*

*céva náleží , kde je množina cév z , u nichž žádný z obou uzlů neleží v* RVE. (*Přesto může existovat podmnožina*  $\tilde{D} \subset D$  takových cév, které mají *s* RVE *neprázdný průnik*).

*pokud 1. uzel cévy leží v* RVE *anebo 2. uzel cév leží v* RVE *potom céva náleží , kde je množina cév z , u nichž právě jeden uzel leží v* RVE,

3) Jelikož cévy, které náleží B, protínají RVE, potřebujeme započítat do RVE pouze část cévy, která do RVE patří. Proto určíme průsečík cévy s RVE, pomocí kterého určíme tuto část.

Úlohu převedeme na výpočet přímky s rovinou. Obecně přímka je dána bodem a směrovým vektorem a rovina je dána bodem a normálovým vektorem.

*parametrické vyjádření přímky:*

$$
X = C + t\mathbf{u},\tag{28}
$$

kde  $t \in \mathbb{R}$  je parametrem rovnice,  $\mathbf{C} = [c_x, c_y, c_z]$  je uzel cévy, který leží v RVE,  $X = [x, y, z]$  je libovolný bod cévy a  $\mathbf{u} = \mathbf{D} - \mathbf{C} = [u_x, u_y, u_z]$  je směrový vektor cévy, přičemž  $\mathbf{D} = [d_x, d_y, d_z]$  je uzel cévy, který neleží v RVE.

*obecná rovnice roviny:*

$$
\mathbf{n} \cdot (\mathbf{X} - \mathbf{A}) = 0,\tag{29}
$$

kde  $\mathbf{n} = [n_x, n_y, n_z]$  je normálový vektor dané roviny šestistěnu RVE,  $[a_x, a_y, a_z]$  je daný bod dané roviny šestistěnu RVE a libovolný bod v prostoru je  $X = [x, y, z]$ .

Dosazením rovnice (28) do rovnice (29) a následnou její úpravou dostáváme rovnici ve tvaru

$$
\mathbf{n} \cdot \mathbf{u}t = \mathbf{n} \cdot (A - C), \tag{30}
$$

kde *t* je řešením rovnice. Následným zpětným dosazením řešení *t* do rovnice (28), dostáváme průsečík cévy s danou rovinou šestistěnu RVE.

Jelikož uvažujeme RVE jako šestistěn, definujeme si pro každou z jeho šesti rovin 6 normálových vektorů **n.** Tudíž dostáváme 6 lineárních algebraických rovnic (30), jejichž řešením je 6 neznámých parametrů *t*. Abychom našli hledaný průsečík cévy s příslušnou rovinou šestistěnu RVE, vybereme si ze 6 vypočtených parametrů *t* pouze ty nezáporné a následně z těchto nezáporných parametrů *t* vybereme ten nejmenší. Dosazením tohoto parametru *t* do rovnice (28), dostáváme průsečík cévy s RVE. Označme tento průsečík **P.** Úsečka **CP** je pak částí cévy, kterou započteme do RVE. Množinu cév, jejichž pouze poměrná část leží v RVE označme  $\widetilde{\mathcal{B}}$ .

4) Výběr množiny cév, u nichž žádný z jejich uzlů neleží v RVE, ačkoliv určitá její část prochází RVE. Tuto množinu cév určíme jako podmnožinu množiny .

Při výběru této množiny cév využíváme *Tab. 7.1*. a přistupujeme k přístupu, který je pro naše účely dostačující.

Parametricky si vyjádříme přímku, respektive cévu podle rovnice (28), kde parametr  $t \in (0, \varepsilon, 2\varepsilon, 3\varepsilon, \dots, 1)$ , přičemž  $\varepsilon$  je volitelná konstanta, přičemž platí, že  $0 < \varepsilon \ll 1$ . Postupným dosazováním jednotlivých hodnot parametru  $t$  do (28) dostáváme spočetnou množinu bodů ležící na cévě. Z množiny bodů, pak vybereme dva hraniční body, které leží uvnitř RVE a jsou nejblíže hranici RVE. Tímto vymezíme část cévy, kterou započteme do RVE. Množinu cév, u které započítáváme pouze jejich poměrné části, které leží v RVE označme  $\widetilde{\mathcal{D}}$ .

5) Sjednocením množin  $\mathcal{A}, \tilde{\mathcal{B}}$  a  $\tilde{\mathcal{D}}$  dostáváme množinu cév, které leží v RVE v rámci daného kompartmentu  $\mathcal K$  a daného elementu  $e$  sítě metody konečných prvků. Označme tuto množinu jako  $H$ .

# **7.5 Výpočet perfúzního koeficientu a permeability**

Na základě *Tab. 7.1*, *Tab. 7.2*, *Tab. 7.3* a vypočteme permeabilitu *K* podle vztahu (22) uvedeného v kapitole 6.1. V další části této kapitoly se budeme věnovat perfúznímu koeficientu G, jehož výpočet stanovíme dle následujících kroků:

1) Výpočet 1D proudění na základě 1D Bernoulliho modelu

Výpočet 1D proudění na celém portálním stromě provedeme na základě 1D Bernoulliho modelu. Výpočet se provede podobným způsobem, který je uveden v kapitole 4.1.2. Výstupem výpočtu je pak následující *Tab*. *7.5.*

| Index cévy        | Tok Q             | Tlak p            |
|-------------------|-------------------|-------------------|
|                   |                   |                   |
|                   |                   |                   |
| $\cdot\cdot\cdot$ | $\cdot\cdot\cdot$ | $\cdot\cdot\cdot$ |
|                   |                   |                   |
| $\ddotsc$         | $\cdot\cdot\cdot$ | $\cdot\cdot\cdot$ |

*Tab. 7.5*

2) Tzv. relace mezi kompartmenty

Ze zadaného počtu kompartmentů  $\bar{\imath}$ , vyplývá vzájemná relace mezi jednotlivými kompartmenty  $\mathcal{K}_i$ ,  $i = 1, ..., \overline{\iota}$ , kde  $\mathcal{K}_i$  je nadřazený vůči  $\mathcal{K}_{i+1}$  a píšeme  $\mathcal{K}_i \to \mathcal{K}_{i+1}$ . Z kompartmentů  $\mathcal{K}_i$  vybereme vždy pouze dva kompartmenty, mezi nimiž existuje vzájemná relace. Tyto dva kompartmenty označme jako nadřazený kompartment  $\overline{\mathcal{K}}$  a podřazený kompartment  $\mathcal{K}$ .

3) Výběr cév, které spadají do RVE pro dané dva kompartmenty a pro daný element sítě metody konečných prvků

Výběr množiny cév, který patří do RVE, provedeme postupně pro nadřazený kompartment  $\overline{\mathcal{K}}$  a podřazený kompartment  $\mathcal{K}$ . To znamená, že postupujeme podle kapitoly 7.4, kde vstupem je nejdříve  $\overline{\mathcal{K}}$  a poté  $\mathcal{K}$ . Dostaneme dvě množiny cév, které spadají do RVE. Přesněji dostaneme množinu cév  $\overline{\mathcal{H}}$ , která představuje cévy, které spadají do RVE v rámci kompartmentu  $\overline{\mathcal{K}}$  pro daný element e sítě metody konečných prvků. A podobně pak množinu  $H$ , která představuje cévy, které spadají do RVE v rámci kompartmentu  $K$ .

4) Výpočet prostorově zprůměrovaného toku a tlaku

Pro výpočet prostorově zprůměrovaného toku (23) mezi množinami cév  $\overline{\mathcal{H}}$  a  $\underline{\mathcal{H}}$ , si určíme množinu cév  $\mathcal{E}_i^i$ . Výběr množiny  $\mathcal{E}_i^i$  provedeme následující posloupností kroků:

- i. *Vybereme cévu z množiny H.*
- ii. *Pokud existuje společný uzel této cévy s libovolnou cévou z množiny*  $\overline{\mathcal{H}}$ , započítáme vybranou cévu z <u>H</u> do  $\varepsilon_i^i$ . Pokud nikoli, přejdeme na krok i.

Po výběru množiny cév  $\mathcal{E}_i^i$  můžeme vypočítat prostorově zprůměrovaný tok dle (23) s využitím *Tab. 7.5.*

Výpočet prostorově zprůměrovaného tlaku provedeme podle (24). Při výpočtu  $\bar{p}_i$ množinu cév  $\mathcal{H}_i$  představuje množina cév  $\mathcal{H}_i$  a podobně při výpočtu  $\bar{p}_i$ , množina cév  $\mathcal{H}_i$  je množinou cév  $\mathcal{H}$ . Při výpočtu využíváme informací, které jsou uvedeny v Tab. *7.5.*

5) Výpočet perfúzního koeficientu

Perfúzní koeficient G vypočteme podle vztahu (25) pro dané dva kompartmenty  $\overline{\mathcal{K}}$  a  $K$  a daný element  $e$  sítě metody konečných prvků.

# **8 Výsledky**

Jako zjednodušující předpoklad uvažujeme v následujících výpočtech Darcyho proudění pouze jeden strom typu portální větve. Dále pro zjednodušení úlohy výpočtu Darcyho proudění uvažujeme pouze dvou-kompartmentový Darcyho model perfúze ve 3D. To znamená, že dojde ke zjednodušení jeho rovnic s tím ohledem, že zůstanou zachovány, stále uvažujeme  $i, j = 1, ..., \overline{i}$ , ale pro dva kompartmenty platí, že  $\overline{i} = 2$ . Dostáváme  $K^1$  na oblasti  $\Omega_1$ ,  $K^2$  na oblasti  $\Omega_2$  a  $G_2^1 = G_1^2$ , kde uvažujeme  $\Omega_1 = \Omega_2 = \Omega$ .

V této kapitole uvedeme výsledky Darcyho proudění pro vypočtené hodnoty veličin  $K^1$ ,  $K^2$  a  $G_2^1$  pro různé konfigurace daného perfúzního stromu (tj. portálního) tvořeného množinou 1270 cév, jejichž poloměr spadá do rozmezí  $(0.00027, 0.0026)$  v základních jednotkách  $[m]$ . Každá konfigurace představuje modelovou úlohu. Celkem uvedeme tři modelové úlohy.

Cévní strom zobrazený na obrázku 13 rozdělíme na hierarchie. Pro nejvyšší hierarchii použijeme 1D Bernoulliho model. Ostatní, nižší hierarchie jsou reprezentovány kontinuálním dvou-kompartmentovým Darcyho modelem. Z těchto hierarchií tedy vybereme dva kompartmenty. První kompartment představuje tu vyšší hierarchii, zatímco druhý kompartment reprezentuje hierarchii nižší, tzn. nejnižší z celého cévního stromu. Terminální cévy nejvyšší hierarchie jsou propojeny s prvním kompartmentem pomocí zřídel, kterými proudí tekutina do tohoto kompartmentu.

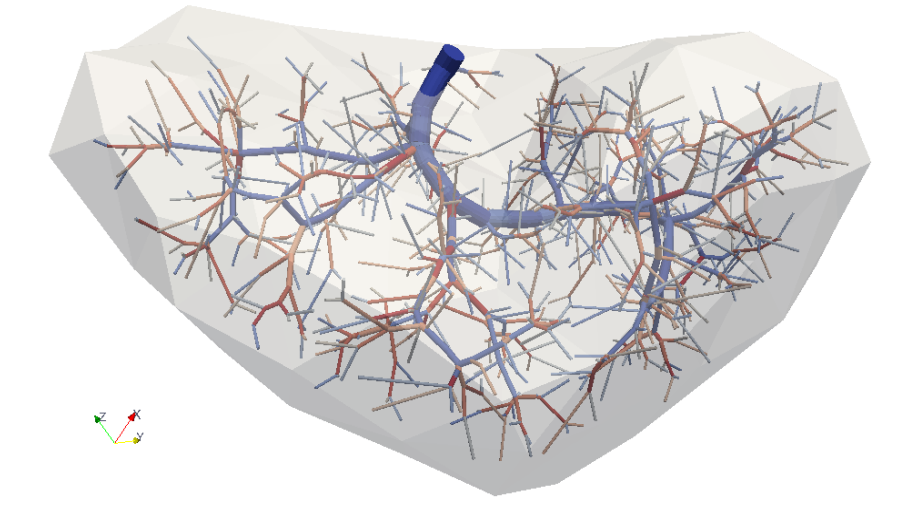

Obrázek 13: Cévní strom situovaný v játrech.

Řešíme úlohu (19), (20), kde  $\Sigma_i = \emptyset$  pro  $i = 1, 2$ , proto  $\partial \Sigma_i = \emptyset$ . Celá játra představují oblast úlohy, která je diskretizována sítí metody konečných prvků. Síť úlohy je definována 322 elementy, které jsou voleny jako čtyřstěny, viz obrázek 14. Tuto úlohu řešíme pro tři různé modelové úlohy, které se liší v materiálových parametrech  $K^1, K^2$  a  $G_2^1$  a počtem zdrojů, ve kterých je předepsaný tok.

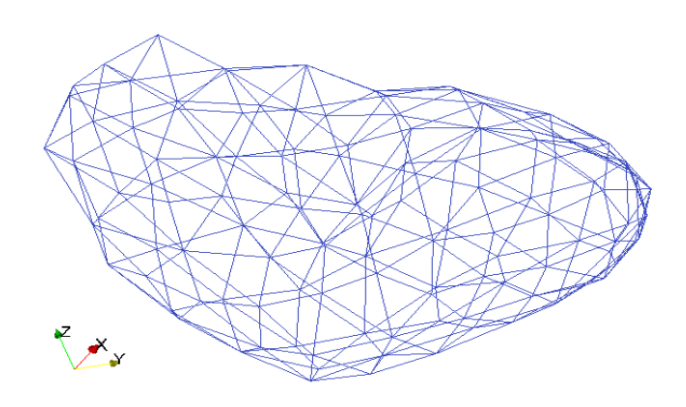

Obrázek 14: Zobrazení sítě metody konečných prvků.

Dvou-kompartmentový model je implementován v softwaru *SfePy*, který pracuje s programovacím jazykem Python.

### **8.1 Výpočet Darcyho proudění**

Pro tři různé modelové úlohy rozdělíme celkový rozsah poloměru všech cév daného perfúzního stromu dle poměru ukázaného na obrázku 15.

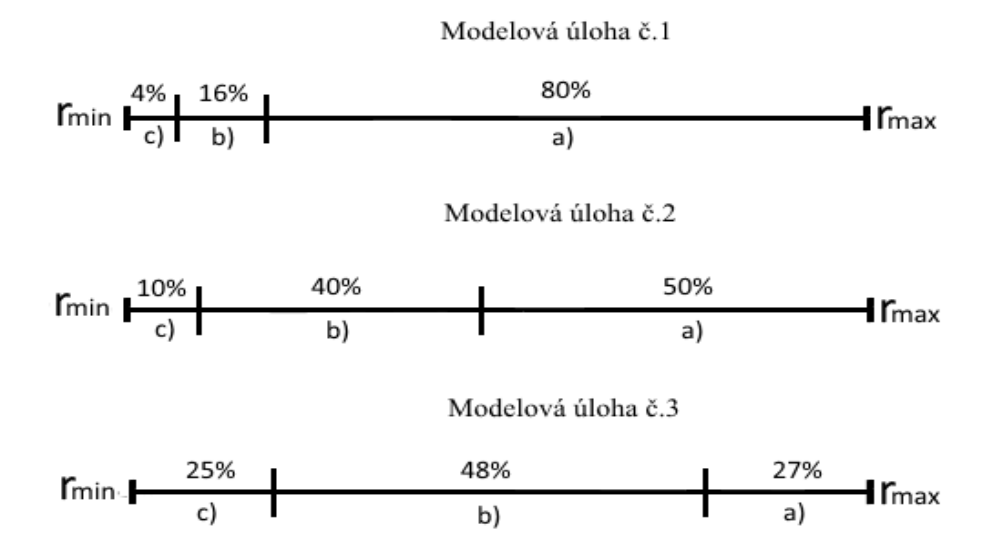

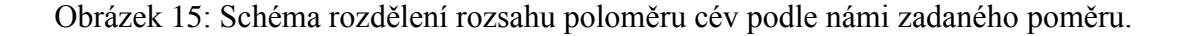

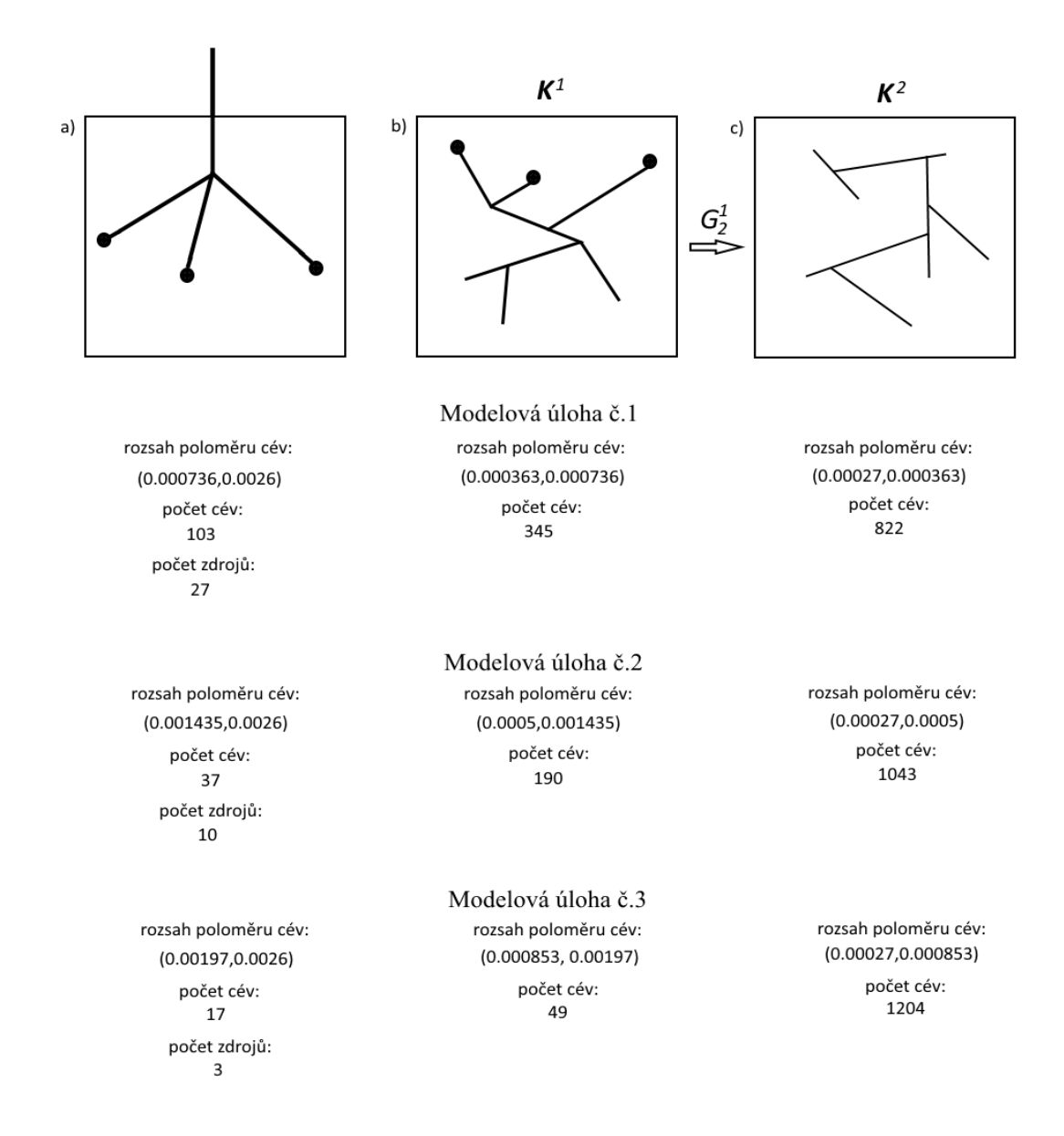

Dostáváme tím rozdělení perfúzního stromu na části, které jsou charakterizovány daným rozsahem poloměru cév a jejich počtem, viz obrázek 16.

Obrázek 16: Základní rysy jednotlivých částí perfúzního stromu.

Vizualizaci rozdělení perfúzního stromu v játrech pro jednotlivé modelové úlohy lze vidět na obrázku 17.

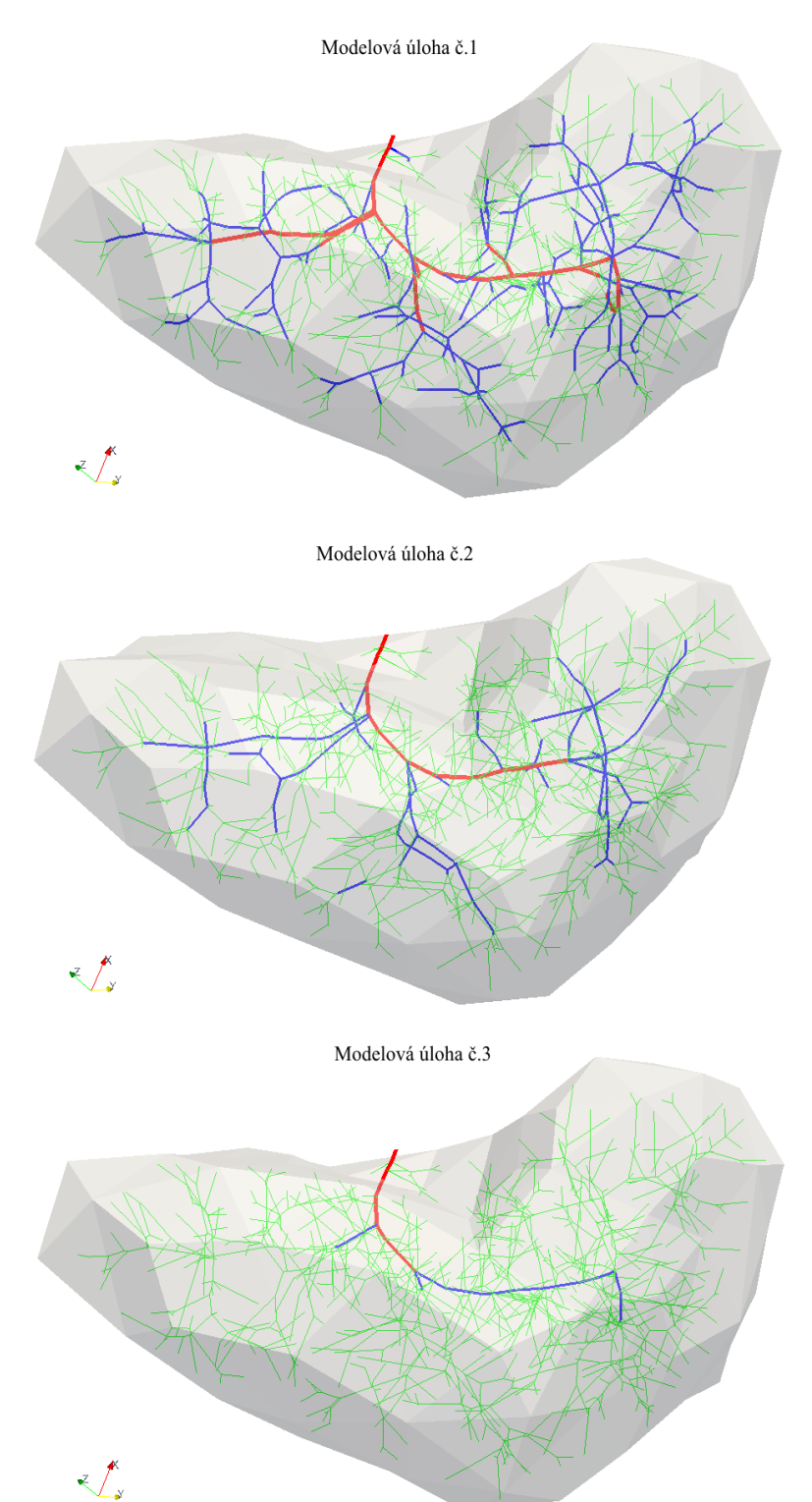

Obrázek 17: Členění perfúzního stromu na horní část, tj. červený podstrom a dolní část sestávající z prvního kompartmentu, tj. modrý podstrom a kompartmentu druhého, tj. zelený podstrom.

Na obrázku 18 je znázorněno rozložení velikostí hodnot vypočtených veličin  $K^1$ ,  $K^2$  a  $G_2^1$  pro jednotlivé modelové úlohy. Pro výpočet velikosti permeabilit  $K^1$  a  $K^2$  byla použita norma daná vztahem,

$$
|\mathbf{K}| = \sqrt{\text{tr}(\mathbf{K} \cdot \mathbf{K}^{\text{T}})},
$$
\n(31)

kde  $tr(A)$  označuje stopu tenzoru  $A$ .

Veličiny jsou uváděny v následujících jednotkách

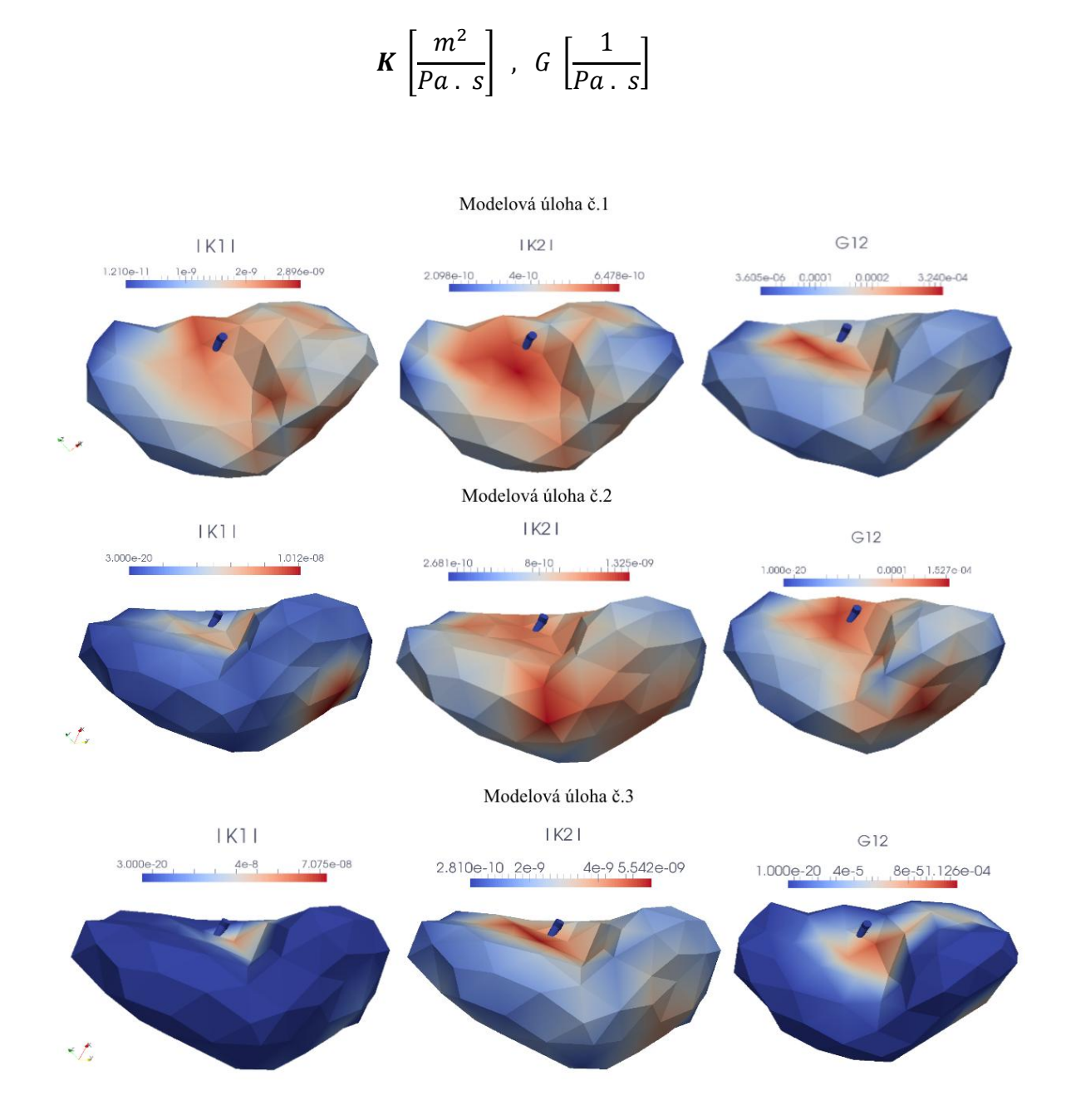

Obrázek 18: Velikosti veličin  $K^1$ ,  $K^2$  a  $G_2^1$  v oblasti celých jater.

Pro modelové úlohy č.1, č.2 a č.3 uvedeme konkrétní hodnoty tenzoru permeabilit  $K^1, K^2$  a perfúzního koeficientu  $G_2^1$  na elementech 41 a 71 sítě metody konečných prvků, ukázaných na obrázku 19. Výsledky těchto veličin pro element 41 jsou uvedeny v *Tab. 8.1* a pro element 71 v *Tab. 8.2.*

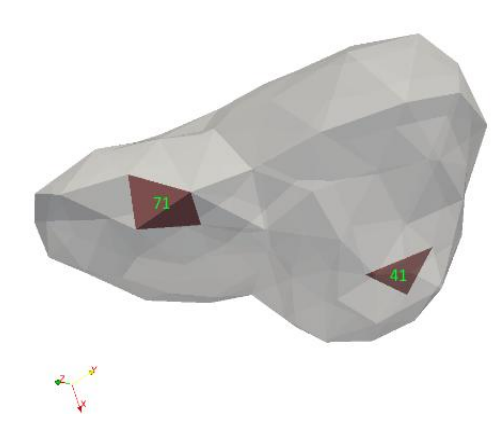

Obrázek 19: Zobrazení elementů 41 a 71 sítě metody konečných prvků.

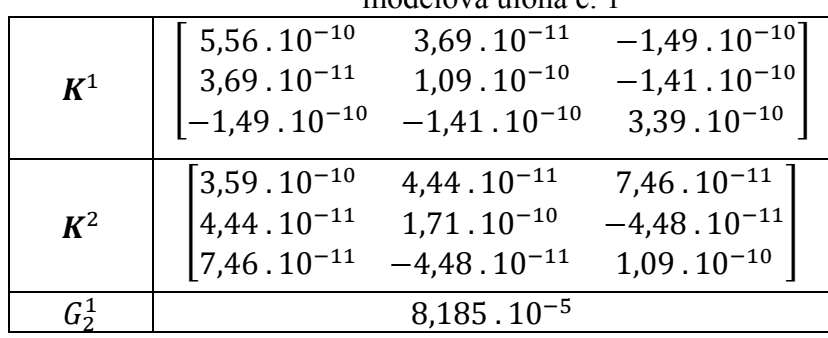

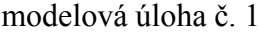

|       | $\mu$ iluuuluva ululla u. 2 |                       |                       |  |  |
|-------|-----------------------------|-----------------------|-----------------------|--|--|
|       | $2,6.10^{-10}$              | $7,78,10^{-11}$       | $-1,26.10^{-10}$      |  |  |
| $K^1$ | $7,78.10^{-11}$             | $2,61 \cdot 10^{-11}$ | $-4,71.10^{-11}$      |  |  |
|       | $-1,26.10^{-10}$            | $-4,71.10^{-11}$      | $9,23 \cdot 10^{-11}$ |  |  |
|       | $16,54 \cdot 10^{-10}$      | $3,5 \cdot 10^{-12}$  | $5,17.10^{-11}$       |  |  |
| $K^2$ | $3,5.10^{-12}$              | $2,48.10^{-10}$       | $-1,39.10^{-10}$      |  |  |
|       | $5,17.10^{-11}$             | $-1,39.10^{-10}$      | $3,5 \cdot 10^{-10}$  |  |  |
|       |                             | $4,204 \cdot 10^{-5}$ |                       |  |  |

modelová úloha č. 2

#### modelová úloha č. 3

| $K^1$ |                                                                    |                                                                    |                                                               |
|-------|--------------------------------------------------------------------|--------------------------------------------------------------------|---------------------------------------------------------------|
| $K^2$ | $9,15 \cdot 10^{-10}$<br>$8,13 \cdot 10^{-11}$<br>$-7,38.10^{-11}$ | $8,13 \cdot 10^{-11}$<br>$2,74 \cdot 10^{-10}$<br>$-1,86.10^{-10}$ | $-7,38.10^{-11}$<br>$-1,86.10^{-10}$<br>$4,43 \cdot 10^{-10}$ |
|       |                                                                    |                                                                    |                                                               |

*Tab. 8.1*

modelová úloha č. 1

| $K^1$ | $2,33 \cdot 10^{-10}$     | $-4,51.10^{-11}$       | $9,56.10^{-11}$         |
|-------|---------------------------|------------------------|-------------------------|
|       | $-4,51.10^{-11}$          | $6,36.10^{-10}$        | $3,24.10^{-10}$         |
|       | $[9,56.10^{-11}]$         | $3,24.10^{-10}$        | $3,54.10^{-10}$         |
| $K^2$ | $3,01.10^{-10}$           | $-1,25.10^{-11}$       | $-2,16.10^{-11}$        |
|       | $1 - 1,25 \cdot 10^{-11}$ | $1,98 \cdot 10^{-10}$  | $-6,01.10^{-11}$        |
|       | $1 - 2,16.10^{-11}$       | $-6.01 \cdot 10^{-11}$ | $1,98 \, . \, 10^{-10}$ |
|       |                           | $1,14.10^{-4}$         |                         |

modelová úloha č. 2

|         | $7.97 \cdot 10^{-11}$ | $-1,37.10^{-11}$      | $6,44.10^{-11}$ |
|---------|-----------------------|-----------------------|-----------------|
| $K^1$   | $-1,37.10^{-11}$      | $4.98 \cdot 10^{-10}$ | $4,04.10^{-10}$ |
|         | $6,44.10^{-11}$       | $4,04$ . $10^{-10}$   | $7,43.10^{-10}$ |
|         | $4,64 \cdot 10^{-10}$ | $-3,66$ . $10^{-11}$  | $3,49.10^{-11}$ |
| $K^2$   | $-3,66.10^{-11}$      | $3,74,10^{-10}$       | $3,06.10^{-12}$ |
|         | $3,49.10^{-11}$       | $3,06 \cdot 10^{-12}$ | $3,41.10^{-10}$ |
| $G_2^1$ |                       | $5,13 \cdot 10^{-5}$  |                 |

modelová úloha č. 3

|            |                                                                    | $\mathbf{H}$ $\mathbf{U}$ $\mathbf{U}$ $\mathbf{U}$ $\mathbf{V}$ $\mathbf{U}$ $\mathbf{U}$ $\mathbf{U}$ $\mathbf{U}$ $\mathbf{U}$ $\mathbf{U}$ $\mathbf{U}$ $\mathbf{U}$ $\mathbf{U}$ $\mathbf{U}$ $\mathbf{U}$ $\mathbf{U}$ $\mathbf{U}$ $\mathbf{U}$ $\mathbf{U}$ $\mathbf{U}$ $\mathbf{U}$ $\mathbf{U}$ $\mathbf{U}$ $\mathbf{$ |                                                                  |
|------------|--------------------------------------------------------------------|----------------------------------------------------------------------------------------------------|------------------------------------------------------------------|
| $K^1$      |                                                                    |                                                                                                    |                                                                  |
| $\bm{K}^2$ | $5,43 \cdot 10^{-10}$<br>$-5,02.10^{-11}$<br>$9,93 \cdot 10^{-11}$ | $-5,02.10^{-11}$<br>$8,72.10^{-10}$<br>$4,08 \cdot 10^{-10}$                                                                                                    | $9,93,10^{-11}$<br>$4,08 \cdot 10^{-10}$<br>$1,08 \cdot 10^{-9}$ |
|            |                                                                    |                                                                                                    |                                                                  |

*Tab. 8.2*

Výsledkem Darcyho proudění jsou kompartmentové tlaky  $p^i$ ,  $i = 1, 2$ . Na obrázku 20 je znázorněno jejich rozložení v oblasti celých jater pro jednotlivé modelové úlohy. Pro modelové úlohy č. 1 a č. 2 je rozložení tlaku v játrech podobné, zatímco u modelové úlohy č. 3 nikoli. Vidíme, že nejvyšší hodnota tlaku v játrech nabývá hodnoty 1.309 v jednotkách [Pa] u modelové úlohy č. 2.

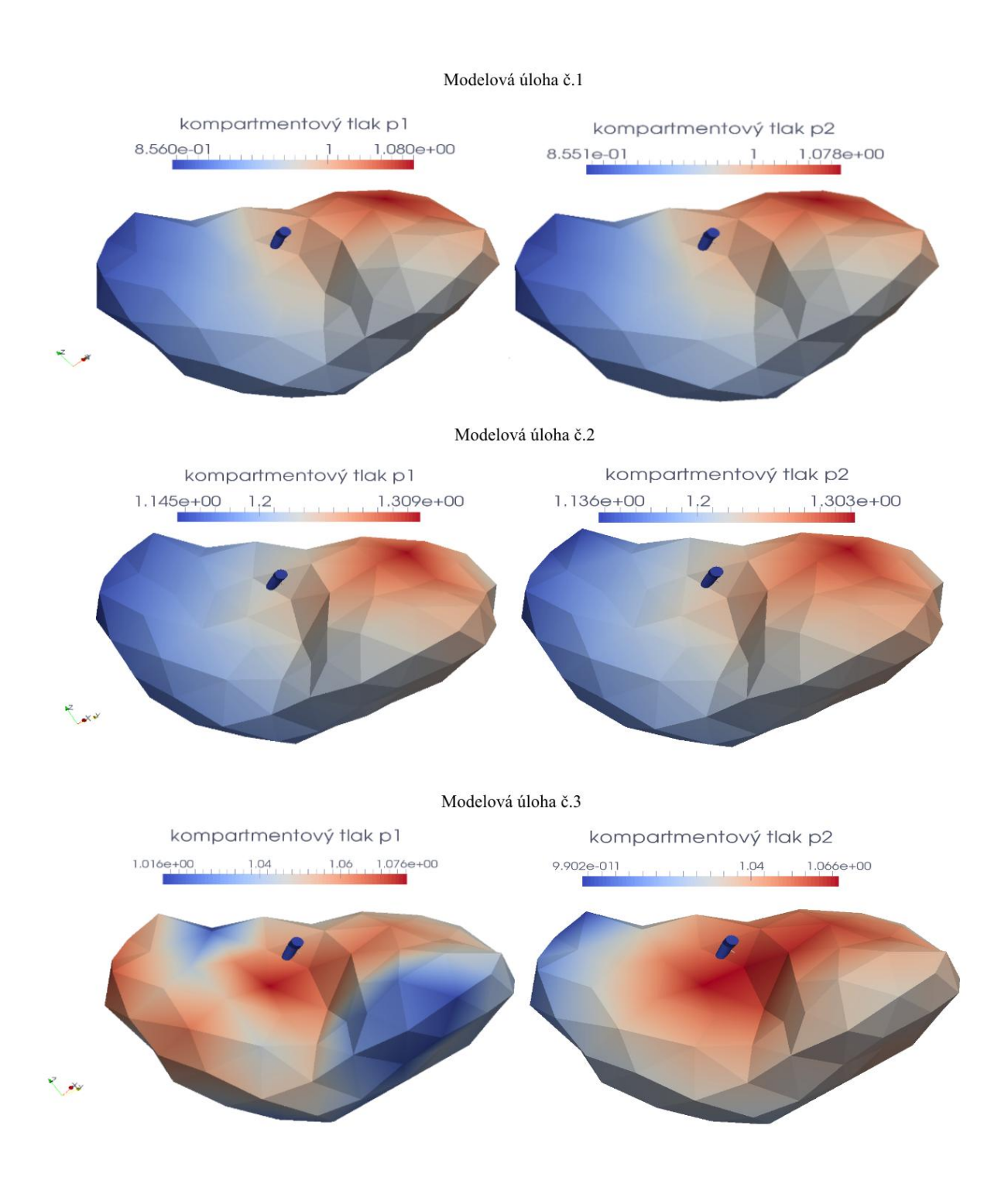

Obrázek 20: Rozložení kompartmentových tlaků v játrech.

.

Pro modelovou úlohu č. 3 je na obrázku 21 ukázáno vektorové pole gradientu tlaku  $p<sup>1</sup>$  v kompartmentu 1 a vektorové pole rychlosti tekutiny  $w<sup>1</sup>$ , která je definováno vztahem

$$
\mathbf{w}^1 = -\mathbf{K}^1 \nabla p^1. \tag{32}
$$

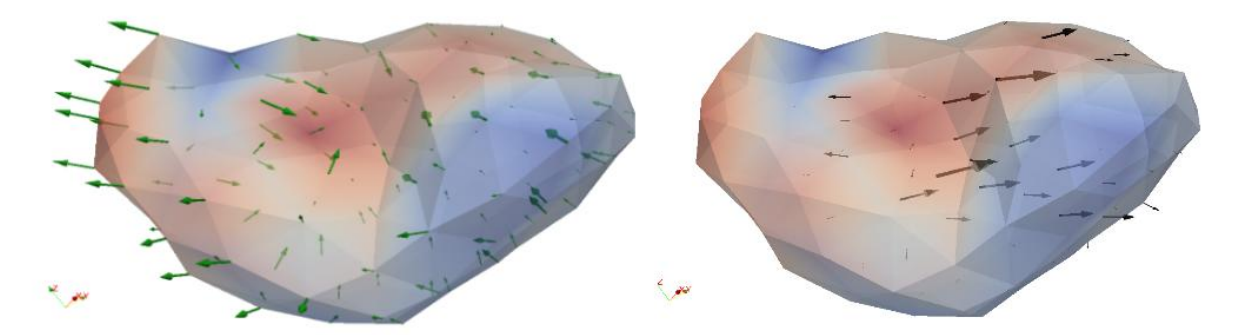

Obrázek 21: Vlevo gradient tlaku  $p_1$  (zelené šipky), vpravo vektor rychlosti tekutiny  $w^1$ (černé šipky).

#### **8.1.2 Porovnání dvou-kompartmentového modelu s 1D modelem**

Následující porovnání matematických modelů se nevztahuje k žádné modelové úloze uvedené v kapitole 8.1. Uvažovaná konfigurace daného cévního stromu je podobná modelové úloze č. 2 uvedené v kapitole 8.1.

Pro porovnání dvou-kompartmentového Darcyho modelu s 1D Bernoulliho modelem byl přidán třetí kompartment. U tohoto kompartmentu se předpokládá velmi malá permeabilita  $K^3$ , tj.  $|K^3| \ll |K^2|$  a platí, že je předepsán výstupní tlak  $p^3$ , který je konstantní na celé oblasti  $\Omega$ . Tekutina proudí z druhého kompartmentu portální větve do tohoto kompartmentu s perfúzním koeficientem  $G_3^2$ , který je konstantní na oblasti elementu  $\Omega_e$ . Koeficient  $G_3^2$ byl stanoven podobně jako  $G_2^1$ , viz obrázek 22.

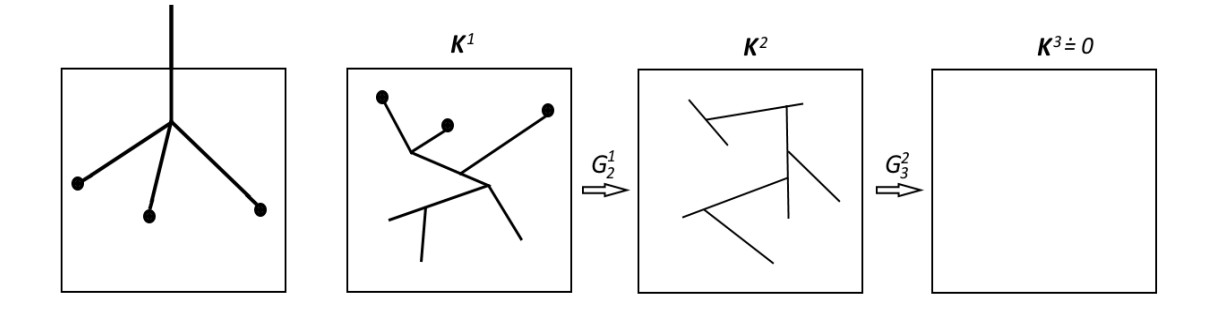

Obrázek 22: Schéma kompartmentů.

Porovnání těchto dvou modelů nyní provedeme tím způsobem, že vypočteme celkový rozdíl toku mezi kontinuálním dvou-kompartmentovým modelem a 1D Bernoulliho modelem, který je vyjádřený normou

$$
\overline{e} = \sqrt{\sum_{e} \left| \int_{\Omega_e} G_3^2 (p(x)^2 - p^3) dx - Q_e \right|^2} \tag{33}
$$

kde *e* je index elementu sítě metody konečných prvků, oblast elementu je označena  $\Omega_e$  a  $Q_e$  je součet všech terminálních toků do daného elementu spočtených na celkovém perfúzním stromě pomocí 1D Bernoulliho modelu. Vypočtený tlak v druhém kompartmentu je  $p(x)^2$ . Množství tekutiny v daném elementu, které proudí z druhého do třetího kompartmentu, je vyjádřeno vztahem

$$
G_3^2(p(x)^2 - p^3). \tag{34}
$$

Hodnota normy (33) byla vypočtena pomocí softwaru *Sfepy* a její hodnota je  $\frac{v}{s}$ . Celkový průtok perfúzním stromem je 2,124.10<sup>-5</sup> $\left[\frac{m}{2}\right]$  $\left[\frac{c}{s}\right]$ , který označme  $\overline{Q}$ . Relativní chybu  $\bar{r}$  mezi dvou-kompartmentovým modelem a 1D Bernoulliho modelem stanovíme vztahem

$$
\bar{r} = \frac{\bar{e}}{\bar{Q}}.
$$
\n(35)

Dosazením číselných hodnot  $\bar{e}$  a  $\bar{Q}$  do (35) dostaneme relativní chybu, tj. 0, 127.

Rozdíl toku pro daný element *e* mezi dvou-kompartmentovým Darcyho modelem a 1D Bernoulliho modelem označme dq =  $\int_{\Omega} G_3^2(p(x)^2 - p^3)$  $\int_{\Omega_e} G_3^2(p(x)^2 - p^3) dx - Q_e$  . Rozložení rozdílu d na celé oblasti jater je zobrazeno na obrázku 23.

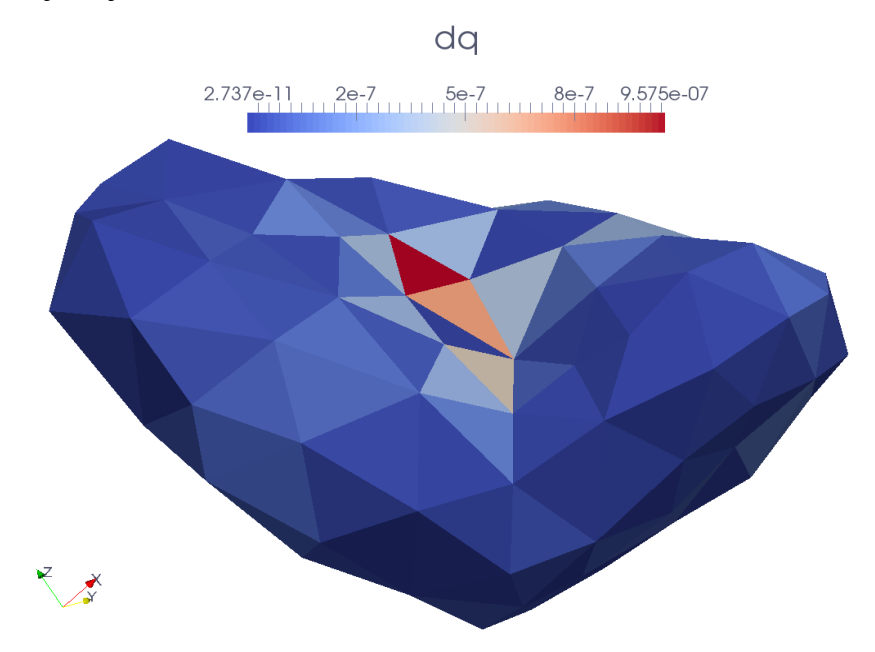

Obrázek 23: Rozložení rozdílu dq mezi dvou-kompartmentovým Darcyho modelem a 1D Bernoulliho modelem.

# **9 Závěr**

Začátek práce byl zaměřen na stručný biologický popis jater a geometrický popis perfúzního stromu. Dále byly vysvětleny pojmy hierarchie perfúzního stromu a kompartment.

Poté byl uveden popis proudění pomocí 3D modelu a 1D Bernoulliho modelu proudění. 1D Bernoulliho model byl aplikován na zjednodušeném perfúzním stromu, kde výpočet simulace proudění byl realizován pomocí softwaru Matlab. Následně byl uveden kontinuální více-kompartmentový model obsahující neznámé veličiny: parametr permeability a mezikompartmentový perfúzní koeficient. Podle odborných článků byl navržen a implementován algoritmus výpočtu těchto veličin. Algoritmus byl implementován pomocí programovacího jazyka *Python*, kde vstupní data byla reprezentována perfúzním stromem. Výsledkem práce jsou výpočetní algoritmy, pomocí kterých lze tyto veličiny určit.

Dále byl proveden výpočet Darcyho proudění pro tři různé modelové úlohy. Každá z těchto úloh se odlišovala tím, že měla v jiném poměru členěný daný perfúzní strom na hierarchie. Z výsledků Darcyho proudění vyplynulo, že rozložení tlaku v játrech závisí na způsobu členění perfúzního stromu. Následně byl porovnán dvou-kompartmentový Darcyho model s 1D Bernoulliho modelem. Vypočtená relativní chyba mezi těmito modely byla okolo 12 %. Bylo zjištěno, že chyba byla především koncentrována v blízkosti kmene perfúzního stromu.

S ohledem na dostupnost dat byla práce zaměřena pouze na perfúzní strom portální žíly. Nicméně, stejné výpočetní algoritmy mohou být aplikovány rovněž pro hepatickou žílu. Připomeňme, že portální strom byl vygenerován zcela uměle a nikoli podle reálného vzoru portální žíly.

#### **Reference**

- [1] HYDE, E.R., COOKSON, A.N., LEE, J., MICHLER, CH., GOYAL, A., SOCHI, T., CHABINIOK, R., SINCLAIR, M., NORDSLETTEN, D.A., SPAAN, J., VAN DEN WIJNGAARD, J., SIEBES, M., SMITH, N.P. Multi-Scale Parameterisation of a Myocardial Perfusion Model Using Whole-Organ Arterial Networks.2013
- [2] HYDE, E.R., MICHLER, CH., LEE, J., COOKSON, A.N., CHABINIOK, R., NORDSLETTEN, D.A., SMITH, N.P. Parameterisation of multi-scale continuum perfusion models from discrete vascular networks. 2013
- [3] VANKAN, W.J., HUYCHE, J.M., JANSEEN, J.D., HUSON, A., HACKING, W.J.G., SCHREINER, W. Finite element analysis of blood flow through biological tissue. 1997
- [4] HUYCHE, J. M., VAN CAMPEN, D.H. Finite deformation theory of hieararchically arranged porous solids – II. constitutive behavior. 1995
- [5] ROHAN, E., LUKEŠ, V., JONÁŠOVÁ, A. Complex hierarchical modeling of the dynamic perfusion test of liver. 2015
- [6] BRAŠNOVÁ, J. Modelování tkáňové perfúze pomocí vícekompartmentových modelů a identifikace jejich parametrů. 2015
- [7] ČIHÁK, R. Anatomie 2. 2vyd. Praha: Granada, 2002, ISBN 80-247-0143-X
- [8] JONÁŠOVÁ, A., BUBLÍK, O., VIMMER J. A comparative study of 1D and 3D hemodynamics in patient-specific hepatic portal vein networks. 2014
- [9] OR-CA. Poloha jater v lidském těle [online] http://www.or-ca.si/Blog/Kako\_spomladi\_okrepimo\_svoja\_jetra\_.html
- [10] Look for diagnosis [online] http://www.lookfordiagnosis.com/mesh\_info.php?term=Leverceller&lang=6
- [11] Sutter Health CMPC We Plus you [online] http://www.cpmc.org/advanced/liver/patients/topics/liver-cancer-profile.html
- [12] ARIZONA TRANSPLANT ASSOCIATES. Krevní zásobení jater [online] http://www.arizonatransplant.com/images/liver\_large\_1.jpg
- [13] Játra [online] http://cs.wikipedia.org/wiki/J%C3%A1tra
- [14] Játra [online] http://www.wikiskripta.eu/index.php/J%C3%A1tra
- [15] LINHART, J., Mechanika tekutin I. Plzeň: ZČU, 2009. ISBN 978-80-7043-766-7
- [16] ROHAN, E., ET AL. Complex hierarchical modeling of the dynamic perfusion test: application to liver. Proc of the  $11<sup>th</sup>$  World Congress on Computational Mechanics (WCCM XI) July 20-25, 2014, Barcelona, Spain
- [17] LUKEŠ, V., JIŘÍK, M., JONÁŠOVÁ, A., ROHAN E., BUBLÍK, O., CIMRMAN, R., Numerical sumulation of liver perfusion: from CT scans to FE model. 2014